#### **Definição e Motivação**

Processamento de Cadeias de Caracteres∗

Última alteração: 10 de Outubro de 2006

<sup>∗</sup>Transparências elaboradas por Charles Ornelas, Fabiano Botelho, Leonardo Rocha, Leonardo Mata e Nivio Ziviani

Projeto de Algoritmos – Cap.8 Processamento de Cadeias de Caracteres – Seção 8.1 2

#### **Notação**

- Texto: arranjo  $T[0..n-1]$  de tamanho n;
- Padrão: arranjo  $P[0..m-1]$  de tamanho  $m \leq n$ .
- $\bullet$  Os elementos de P e T são escolhidos de um alfabeto finito  $\Sigma$  de tamanho  $c$ .

Ex.:  $\Sigma = \{0, 1\}$  ou  $\Sigma = \{a, b, \dots, z\}$ .

• **Casamento de cadeias** ou **casamento de padrão**: dados duas cadeias P (padrão) de comprimento  $|P| = m$  e T (texto) de comprimento  $|T| = n$ , onde  $n \gg m$ , deseja-se saber as ocorrências de P em T.

Projeto de Algoritmos – Cap.8 Processamento de Cadeias de Caracteres – Seção 8.1 3

#### **Categorias de Algoritmos**

- $\bullet$   $P \in T$  não são pré-processados:
	- **–** algoritmo seqüencial, on-line e de tempo-real;
	- **–** padrão e texto não são conhecidos a priori.
	- **–** complexidade de tempo O(mn) e de espaço  $O(1)$ , para pior caso.
- $\bullet$  *P* pré-processado:
	- **–** algoritmo seqüencial;
	- **–** padrão conhecido anteriormente permitindo seu pré-processamento.
	- **–** complexidade de tempo O(n) e de espaço  $O(m + c)$ , no pior caso.
	- **–** ex.: programas para edição de textos.
- **Cadeia de caracteres**: seqüência de elementos denominados caracteres.
- Os caracteres são escolhidos de um conjunto denominado **alfabeto**.

Ex.: em uma cadeia de *bits* o alfabeto é  $\{0, 1\}$ .

- **Casamento de cadeias de caracteres** ou **casamento de padrão**: encontrar todas as ocorrências de um padrão em um texto.
- Exemplos de aplicação:
	- **–** edição de texto;
	- **–** recuperação de informação;
	- **–** estudo de seqüências de DNA em biologia computacional.

#### **Categorias de Algoritmos**

- $\bullet$   $P \in T$  são pré-processados:
	- **–** algoritmo constrói índice.
	- **–** complexidade de tempo O(log n) e de espaço é  $O(n)$ .
	- **–** tempo para obter o índice é grande, O(n) ou  $O(n \log n)$ .
	- **–** compensado por muitas operações de pesquisa no texto.
	- **–** Tipos de índices mais conhecidos:
		- ∗ Arquivos invertidos
		- ∗ Árvores trie e árvores Patricia
		- ∗ Arranjos de sufixos

#### **Exemplos:** P **e** T **são pré-processados**

- Diversos tipos de índices: arquivos invertidos, árvores trie e Patricia, e arranjos de sufixos.
- Um **arquivo invertido** possui duas partes: **vocabulário** e **ocorrências**.
- O vocabulário é o conjunto de todas as palavras distintas no texto.
- Para cada palavra distinta, uma lista de posições onde ela ocorre no texto é armazenada.
- O conjunto das listas é chamado de ocorrências.
- As posições podem referir-se a palavras ou caracteres.

Projeto de Algoritmos – Cap.8 Processamento de Cadeias de Caracteres – Seção 8.1 6

#### **Exemplo de Arquivo Invertido**

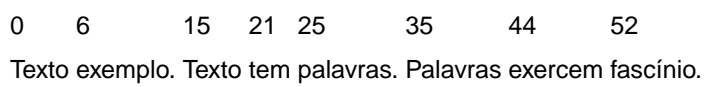

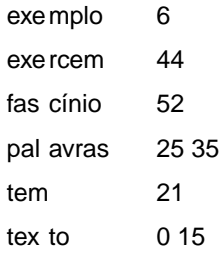

Projeto de Algoritmos – Cap.8 Processamento de Cadeias de Caracteres – Seção 8.1 7

## **Arquivo Invertido - Tamanho**

- O vocabulário ocupa pouco espaço.
- A previsão sobre o crescimento do tamanho do vocabulário é dada pela lei de Heaps.
- **Lei de Heaps:** o vocabulário de um texto em linguagem natural contendo  $n$  palavras tem tamanho  $V=Kn^\beta=O(n^\beta)$ , em que  $K$  e  $\beta$ dependem das características de cada texto.
- $K$  geralmente assume valores entre 10 e 100. e  $\beta$  é uma constante entre 0 e 1, na prática ficando entre 0,4 e 0,6.
- O vocabulário cresce sublinearmente com o tamanho do texto, em uma proporção perto de sua raiz quadrada.
- As ocorrências ocupam muito mais espaço.
- Como cada palavra é referenciada uma vez na lista de ocorrências, o espaço necessário  $\acute{\mathbf{e}}$   $O(n)$ .
- Na prática, o espaço para a lista de ocorrências fica entre 30% e 40% do tamanho do texto.

## **Arquivo Invertido - Pesquisa**

- A pesquisa tem geralmente três passos:
	- **–** Pesquisa no vocabulário: palavras e padrões da consulta são isoladas e pesquisadas no vocabulário.
	- **–** Recuperação das ocorrências: as listas de ocorrências das palavras encontradas no vocabulário são recuperadas.
	- **–** Manipulação das ocorrências: as listas de ocorrências são processadas para tratar frases, proximidade, ou operações booleanas.
- Como a pesquisa em um arquivo invertido sempre começa pelo vocabulário, é interessante mantê-lo em um arquivo separado.
- Na maioria das vezes, esse arquivo cabe na memória principal.

# **Arquivo Invertido - Pesquisa**

Projeto de Algoritmos – Cap.8 Processamento de Cadeias de Caracteres – Seção 8.1 9

- A pesquisa de palavras simples pode ser realizada usando qualquer estrutura de dados que torne a busca eficiente, como hashing, árvore trie ou árvore B.
- As duas primeiras têm custo  $O(m)$ , onde m é o tamanho da consulta (independentemente do tamanho do texto).
- Guardar as palavras na ordem lexicográfica é barato em termos de espaço e competitivo em desempenho, já que a pesquisa binária pode ser empregada com custo  $O(\log n)$ , sendo  $n$  o número de palavras.
- A pesquisa por frases usando índices é mais difícil de resolver.
- Cada elemento da frase tem de ser pesquisado separadamente e suas listas de ocorrências recuperadas.
- A seguir, as listas têm de ser percorridas de forma sicronizada para encontrar as posições nas quais todas as palavras aparecem em seqüência.

Projeto de Algoritmos – Cap.8 Processamento de Cadeias de Caracteres – Seção 8.1.1 11

Projeto de Algoritmos – Cap.8 Processamento de Cadeias de Caracteres – Seção 8.1 10

## **Arquivo Invertido Usando Trie**

• Arquivo invertido usando uma **árvore trie** para o texto: Texto exemplo. Texto tem palavras. Palavras exercem fascínio.

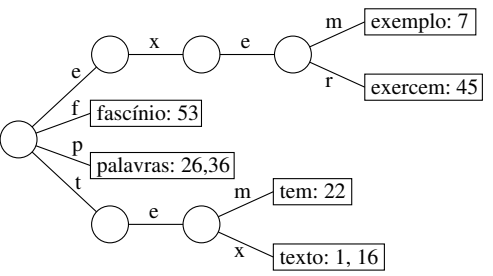

- O vocabulário lido até o momento é colocado em uma árvore trie, armazenando uma lista de ocorrências para cada palavra.
- Cada nova palavra lida é pesquisada na trie:
	- **–** Se a pesquisa é sem sucesso, então a palavra é inserida na árvore e uma lista de ocorrências é inicializada com a posição da nova palavra no texto.
	- **–** Senão, uma vez que a palavra já se encontra na árvore, a nova posição é inserida ao final da lista de ocorrências.

## **Casamento Exato**

• Consiste em obter todas as ocorrências **exatas** do padrão no texto.

Ex.: ocorrência exata do padrão teste.

- teste os testes testam estes alunos . . .
- Dois enfoques:
- 1. leitura dos caracteres do texto um a um: algoritmos força bruta, Knuth-Morris-Pratt e Shift-And.
- 2. pesquisa de  $P$  em uma janela que desliza ao longo de T, pesquisando por um sufixo da janela que casa com um sufixo de  $P$ , por comparações da direita para a esquerda: algoritmos Boyer-Moore-Horspool e Boyer-Moore.

#### **Casamento Exato - Métodos Considerados**

- A classe  $\emph{CasamentoExato}$  apresenta a assinatura dos métodos de casamento exato implementados a seguir.
- $\bullet$   $maxChar$  é utilizada para representar o tamanho do alfabeto considerado (caracteres ASCII).
- As cadeias de caracteres  $T e P s$ ão representadas por meio da classe **String**.

#### **package** cap8;

**public class** CasamentoExato { **private static final int** maxChar = 256; / / *Assinatura dos métodos para casamento exato considerados* **public static void** forcaBruta ( String T, **int** n, String P, **int** m) **public static void** shiftAndExato ( String T, **int** n, String P, **int** m) **public static void** bmh ( String T, **int** n, String P, **int** m) **public static void** bmhs ( String T, **int** n, String P, **int** m) }

## **Força Bruta - Implementação**

- É o algoritmo mais simples para casamento de cadeias.
- A idéia é tentar casar qualquer subcadeia no texto de comprimento  $m$  com o padrão.

**public static void** forcaBruta ( String T, **int** n, String P, **int** m) { / / *Pesquisa P[0..m-1] em T[0..n-1]* **for** (**int**  $i = 0$ ;  $i < (n - m + 1)$ ;  $i + j$  { **int**  $k = i$ ; **int**  $j = 0$ ; **while**  $(( j < m) 8.8 (T.charAt (k) == P.charAt (j))) { j++; k++; }$ **if** ( $j == m$ ) System.out. println ("Casamento na posicao: " + i); }

Projeto de Algoritmos – Cap.8 Processamento de Cadeias de Caracteres – Seção 8.1.1 14

#### **Força Bruta - Análise**

- Pior caso:  $C_n = m \times n$ .
- O pior caso ocorre, por exemplo, quando  $P =$ aab  $eT =$ aaaaaaaaaaaaaaa
- Caso esperado:  $\overline{C_n} = \frac{c}{c-1} \left( 1 - \frac{1}{c^m} \right) (n - m + 1) + O(1)$
- O caso esperado é muito melhor do que o pior caso.
- Em experimento com texto randômico e alfabeto de tamanho  $c = 4$ , o número esperado de comparações é aproximadamente igual a 1,3.

Projeto de Algoritmos – Cap.8 Processamento de Cadeias de Caracteres – Seção 8.1.1 15

#### **Autômatos**

}

- Um autômato é um modelo de computação muito simples.
- Um **autômato finito** é definido por uma tupla  $(Q, I, F, \Sigma, \mathcal{T})$ , onde Q é um conjunto finito de estados, entre os quais existe um estado inicial  $I \in Q$ , e alguns são estados finais ou estados de término  $F \subseteq Q$ .
- Transições entre estados são rotuladas por elementos de  $\Sigma \cup {\{\epsilon\}}$ , em que  $\Sigma$  é o alfabeto finito de entrada e  $\epsilon$  é a transição vazia.
- As transições são formalmente definidas por uma função de transição  $T$ .
- $\mathcal T$  associa a cada estado  $q \in Q$  um conjunto  ${q_1, q_2, \ldots, q_k}$  de estados de  $Q$  para cada  $\alpha \in \Sigma \cup \{\epsilon\}.$

## **Tipos de Autômatos**

- **Autômato finito não-determinista**:
	- **–** Quando T é tal que existe um estado q associado a um dado caractere  $\alpha$  para mais de um estado, digamos  $T(q, \alpha) = \{q_1, q_2, \ldots, q_k\}, k > 1$ , ou existe

alguma transição rotulada por  $\epsilon$ .

- **–** Neste caso, a função de transição T é definida pelo conjunto de triplas  $\Delta = \{(q, \alpha, q'), \text{ onde } q \in Q, \, \alpha \in \Sigma \cup \{\epsilon\}, \, \texttt{e} \}$  $q' \in \mathcal{T}(q,\alpha)$ .
- **Autômato finito determinista**:
	- **–** Quando a função de transição T é definida pela função  $\delta = Q \times \Sigma \cup \epsilon \rightarrow Q$ .
	- $\textsf{I}-\textsf{Neste}$  caso, se  $\mathcal{T}(q,\alpha)=\{q'\}$ , então  $\delta(q,\alpha)=q'.$

# **Exemplo de Autômatos**

• Autômato finito não-determinista.

A partir do estado 0, através do caractere de transição  $a$  é possível atingir os estados 2 e 3.

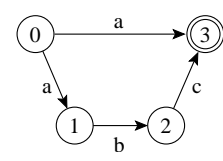

• Autômato finito determinista.

Para cada caractere de transição todos os estados levam a um único estado.

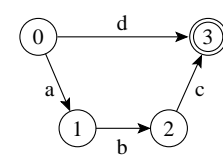

#### **Reconhecimento por Autômato**

• Uma cadeia é **reconhecida** por (Q, I, F, Σ, ∆) ou  $(Q, I, F, \Sigma, \delta)$  se qualquer um dos autômatos rotula um caminho que vai de um estado inicial até um estado final.

Projeto de Algoritmos - Cap.8 Processamento de Cadeias de Caracteres - Seção 8.1.1 18

• A **linguagem reconhecida** por um autômato é o conjunto de cadeias que o autômato é capaz de reconher.

Ex.: a linguagem reconhecida pelo autômato abaixo é o conjunto de cadeias  $\{a\}$  e  $\{abc\}$  no estado 3.

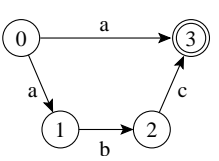

#### **Transições Vazias**

- São transições rotulada com uma cadeia vazia  $\epsilon$ , também chamadas de **transições-** $\epsilon$ . em autômatos não-deterministas
- Não há necessidade de se ler um caractere para caminhar através de uma transição vazia.
- Simplificam a construção do autômato.
- Sempre existe um autômato equivalente que reconhece a mesma linguagem sem transições- $\epsilon$ .

#### **Estados Ativos**

- Se uma cadeia  $x$  rotula um caminho de  $I$  até um estado  $q$  então o estado  $q$  é considerado ativo depois de ler  $x$ .
- Um autômato finito determinista tem no máximo um estado ativo em um determinado instante.
- Um autômato finito não-determinista pode ter vários estados ativos.
- Casamento aproximado de cadeias pode ser resolvido por meio de autômatos finitos não-deterministas.

#### **Ciclos em Autômatos**

• Os autômatos abaixo são **acíclicos** pois as transições não formam ciclos.

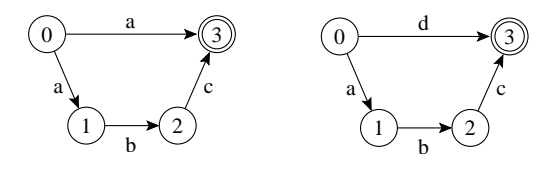

- **Autômatos finitos cíclicos**, deterministas ou não-deterministas, são úteis para **casamento de expressões regulares**
- A linguagem reconhecida por um autômato cíclico pode ser infinita.

Ex: o autômato abaixo reconhece ba, bba, bbba, bbbba, e assim por diante.

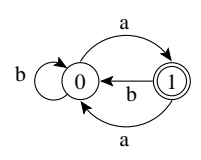

## **Knuth-Morris-Pratt (KMP)**

- O KMP é o primeiro algoritmo (1977) cujo pior caso tem complexidade de tempo linear no tamanho do texto,  $O(n)$ .
- É um dos algoritmos mais famosos para resolver o problema de casamento de cadeias.
- Tem implementação complicada e na prática perde em eficiência para o Shift-And e o Boyer-Moore-Horspool.
- Até 1971, o limite inferior conhecido para busca exata de padrões era  $O(mn)$ .

#### **Exemplo de Uso de Autômato**

• O autômato abaixo reconhece  $P = \{aabc\}.$ 

Projeto de Algoritmos – Cap.8 Processamento de Cadeias de Caracteres – Seção 8.1.1 22

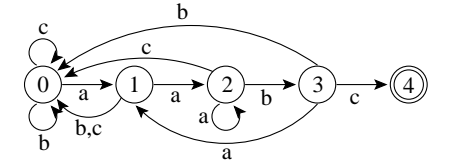

- A pesquisa de  $P$  sobre um texto  $T$  com alfabeto  $\Sigma = \{a, b, c\}$  pode ser vista como a simulação do autômato na pesquisa de P sobre T.
- No início, o estado inicial ativa o estado 1.
- Para cada caractere lido do texto, a aresta correspondente é seguida, ativando o estado destino.
- Se o estado 4 estiver ativo e um caractere  $\in$  é lido o estado final se torna ativo, resultando em um casamento de aabc com o texto.
- Como cada caractere do texto é lido uma vez, a complexidade de tempo é  $O(n)$ , e de espaço é  $m + 2$  para vértices e  $|\Sigma| \times m$  para arestas.

# **KMP - 2DPDA**

- Em 1971, Cook provou que qualquer problema que puder ser resolvido por um autômato determinista de dois caminhos com memória de pilha (Two-way Deterministic Pushdown Store Automaton, 2DPDA) pode ser resolvido em tempo linear por uma máquina RAM.
- O 2DPDA é constituído de:
	- **–** uma fita apenas para leitura;
	- **–** uma pilha de dados (memória temporária);
	- **–** um controle de estado que permite mover a fita para esquerda ou direita, empilhar ou desempilhar símbolos, e mudar de estado.

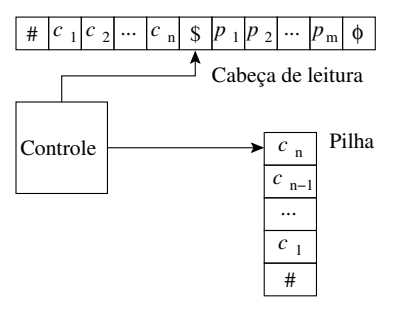

Projeto de Algoritmos – Cap.8 Processamento de Cadeias de Caracteres – Seção 8.1.1 26

# **KMP - Algoritmo**

- Primeira versão do KMP é uma simulação linear do 2DPDA
- O algoritmo computa o sufixo mais longo no texto que é também o prefixo de P.
- Quando o comprimento do sufixo no texto é igual a  $|P|$  ocorre um casamento.
- O pré-processamento de  $P$  permite que nenhum caractere seja reexaminado.
- O apontador para o texto nunca é decrementado.
- O pré-processamento de  $P$  pode ser visto como a construção econômica de um autômato determinista que depois é usado para pesquisar pelo padrão no texto.

# **KMP - Casamento de cadeias no 2DPDA**

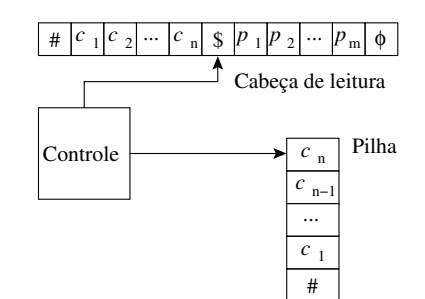

- No autômato da acima, a entrada é constituída da cadeia  $\#c_1c_2\cdots c_n\$_{p_1p_2}\cdots p_m\phi$ .
- A partir de  $#$  todos os caracteres são empilhados até encontrar o caractere \$.
- A leitura cotinua até encontrar o caractere  $\phi$ .
- A seguir a leitura é realizada no sentido contrário, iniciando por  $p_n$ , comparado-o com o último caractere empilhado, no caso  $c_n$ .
- Esta operação é repetida para os caracteres seguintes, e se o caractere \$ for atingido então as duas cadeias são iguais.

## **Shift-And**

- O Shift-And é vezes mais rápido e muito mais simples do que o KMP.
- Pode ser estendido para permitir casamento aproximado de cadeias de caracteres.
- Usa o conceito de **paralelismo de bit**:
	- **–** técnica que tira proveito do paralelismo intrínseco das operações sobre bits dentro de uma palavra de computador.
	- **–** É possível empacotar muitos valores em uma única palavra e atualizar todos eles em uma única operação.
- Tirando proveito do paralelismo de bit, o número de operações que um algoritmo realiza pode ser reduzido por um fator de até  $w$ , onde  $w$  é o número de bits da palavra do computador.
- Para denotar **repetição de bit** é usado exponenciação:  $01^3 = 0111$ .
- Uma seqüência de *bits*  $b_0 \ldots b_{c-1}$  é chamada de **máscara de bits** de comprimento c, e é armazenada em alguma posição de uma palavra  $w$  do computador.
- Operações sobre os bits da palavra do computador:
	- **–** "|": operação or;
	- **–** "&": operação and;
	- **–** "∼": complementa todos os bits;
	- **–** ">>": move os bits para a direita e entra com zeros à esquerda (por exemplo,  $b_0, b_1, \ldots, b_{c-2}, b_{c-1} >> 2 =$

 $00b_0, b_1, \ldots, b_{c-3}$ ).

#### **Shift-And - Princípio de Funcionamento**

- Mantém um conjunto de todos os prefixos de  $P$  que casam com o texto já lido.
- Utiliza o paralelismo de bit para atualizar o conjunto a cada caractere lido do texto.
- Este conjunto é representado por uma máscara de *bits*  $R = (b_0, b_1, \ldots, b_{m-1}).$
- O algoritmo Shift-And pode ser visto como a simulação de um autômato que pesquisa pelo padrão no texto (não-determinista para simular o paralelismo de bit).

Ex.: Autômato não-determinista que reconhece todos os prefixos de  $P = \{ \text{teste} \}$ 

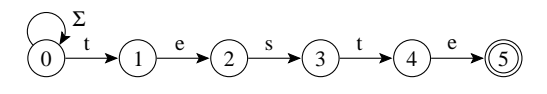

Projeto de Algoritmos – Cap.8 Processamento de Cadeias de Caracteres – Seção 8.1.1 30

## **Shift-And - Algoritmo**

- $\bullet$  O valor 1 é colocado na  $j$ -ésima posição de  $R = (b_0, b_1, \ldots, b_{m-1})$  se e somente se  $p_0 \ldots p_j$ é um sufixo de  $t_0 \ldots t_i$ , onde  $i$  corresponde à posição corrente no texto.
- A  $j$ -ésima posição de  $R$  é dita estar ativa.
- $b_{m-1}$  ativo significa um casamento.
- $\bullet$   $R'$ , o novo valor do conjunto  $R$ , é calculado na leitura do próximo caractere  $t_{i+1}$ .
- A posição  $i + 1$  no conjunto  $R'$  ficará ativa se e somente se a posição  $j$  estiver ativa em  $R$  e  $t_{i+1}$  casa com  $p_{i+1}$   $(p_0 \ldots p_j)$  era um sufixo de  $t_0 ... t_i$  e  $t_{i+1}$  casa com  $p_{i+1}$ ).
- Com o uso de paralelismo de bit é possível computar o novo conjunto com custo  $O(1)$ .

**Shift-And - Pré-processamento**

• O primeiro passo é a construção de uma tabela M para armazenar uma máscara de *bits*  $b_0 \ldots, b_{m-1}$  para cada caractere.

Projeto de Algoritmos – Cap.8 Processamento de Cadeias de Caracteres – Seção 8.1.1 31

Ex.: máscaras de bits para os caracteres presentes em  $P = \{ \text{test} \}$ .

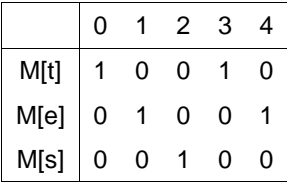

• A máscara em  $M[\mathbf{t}]$  é 10010, pois o caractere  $t$  aparece nas posições 0 e 3 de  $P$ .

#### **Shift-And - Pesquisa**

- O valor do conjunto é inicializado como  $R=0^m$  ( $0^m$  significa 0 repetido m vezes).
- Para cada novo caractere  $t_{i+1}$  lido do texto o valor do conjunto  $R'$  é atualizado:  $R' = ((R \gg 1) | 10^{m-1}) \& M[T[i]].$
- $\bullet$  A operação " $>>$ " desloca todas as posições para a direita no passo  $i + 1$  para marcar quais posições de  $P$  eram sufixos no passo  $i$ .
- $\bullet$  A cadeia vazia  $\epsilon$  também é marcada como um sufixo, permitindo um casamento na posição corrente do texto (self-loop no início do autômato).

$$
\text{max} \left\{ \begin{matrix} \sum_{t=1}^{n} (1)^{t} \cdot \sum_{t=1}^{n} (1)^{t} \cdot \sum_{t=1}^{
$$

• Do conjunto obtido até o momento, são mantidas apenas as posições que  $t_{i+1}$  casa com  $p_{i+1}$ , obtido com a operação and desse conjunto de posições com o conjunto  $M[t_{i+1}]$ de posições de  $t_{i+1}$  em P.

Projeto de Algoritmos – Cap.8 Processamento de Cadeias de Caracteres – Seção 8.1.1 34

#### **Shift-And - Implementação**

```
void Shift-And (P = p_0 p_1 ... p_{m-1}, T = t_0 t_1 ... t_{n-1})/ / Pré-processamento
  for (c \in \Sigma) M[c] = 0^m;
   for (j = 0; j < m; j ++) M[p_j] = M[p_j] | 0^j 10^{m-j-1};
  / / Pesquisa
  R = 0^m:
  for (i = 0; i < n; i++)R = ((R \gg 1) | 10^{m-1}) \& M[T[i]];if (R \& 0^{m-1}1 \neq 0^m) "Casamento na posicao i - m + 1";
```
• **Análise**: O custo do algoritmo Shift-And é  $O(n)$ , desde que as operações possam ser realizadas em  $O(1)$  e o padrão caiba em umas poucas palavras do computador.

#### **Exemplo de funcionamento do Shif-And**

Pesquisa do padrão  $P = \{ \text{teste} \}$  no texto  $T = \{ \text{os testes ...} \}.$ 

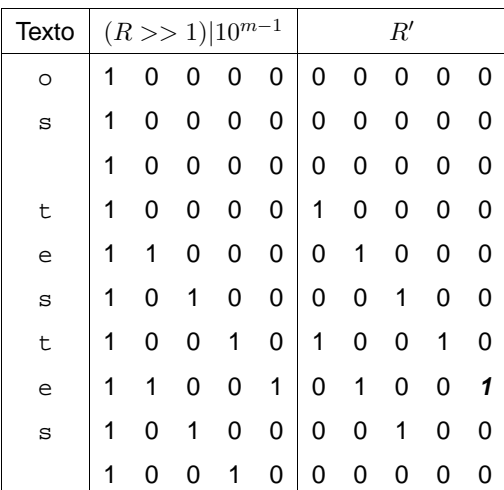

#### Projeto de Algoritmos – Cap.8 Processamento de Cadeias de Caracteres – Seção 8.1.1 35

#### **Boyer-Moore-Horspool (BMH)**

- Em 1977, foi publicado o algoritmo Boyer-Moore (BM).
- A idéia é pesquisar no padrão no sentido da direita para a esquerda, o que torna o algoritmo muito rápido.
- Em 1980, Horspool apresentou uma simplificação no algoritmo original, tão eficiente quanto o algoritmo original, ficando conhecida como Boyer-Moore-Horspool (BMH).
- Pela extrema simplicidade de implementação e comprovada eficiência, o BMH deve ser escolhido em aplicações de uso geral que necessitam realizar casamento exato de cadeias.
- $\bullet$  O BM e BMH pesquisa o padrão  $P$  em uma janela que desliza ao longo do texto  $T$ .
- Para cada posição desta janela, o algoritmo pesquisa por um sufixo da janela que casa com um sufixo de  $P$ , com comparações realizadas no sentido da direita para a esquerda.
- Se não ocorrer uma desigualdade, então uma ocorrência de P em T ocorreu.
- Senão, o algoritmo calcula um deslocamento que o padrão deve ser deslizado para a direita antes que uma nova tentativa de casamento se inicie.
- O BM original propõe duas heurísticas para calcular o deslocamento: ocorrência e casamento.

## **BM - Heurística Ocorrência**

• Alinha a posição no texto que causou a colisão com o primeiro caractere no padrão que casa com ele;

Ex.:  $P = \{ \text{cache}, T = \{ \text{aabcaccacbac} \}.$ 

0 1 2 3 4 5 6 7 8 9 0 1 c a c b a c a a b c a c c a c b a c c a c b a c c a c b a c c a c b a c c a c b a c

- A partir da posição 5, da direita para a esquerda, existe uma colisão na posição 3 de  $T$ , entre b do padrão e c do texto.
- Logo, o padrão deve ser deslocado para a direita até o primeiro caractere no padrão que casa com c.
- O processo é repetido até encontrar um casamento a partir da posição 6 de T.

# **Escolha da Heurística**

- O algoritmo BM escolhe a heurística que provoca o maior deslocamento do padrão.
- Esta escolha implica em realizar uma comparação entre dois inteiros para cada caractere lido do texto, penalizando o desempenho do algoritmo com relação a tempo de processamento.
- Várias propostas de simplificação ocorreram ao longo dos anos.
- As que produzem os melhores resultados são as que consideram apenas a heurística ocorrência.

**BM - Heurística Casamento**

• Ao mover o padrão para a direita, faça-o casar com o pedaço do texto anteriormente casado.

Projeto de Algoritmos – Cap.8 Processamento de Cadeias de Caracteres – Seção 8.1.1 38

Ex.:  $P = \{ \text{cache} \}$  no texto  $T = \{ \text{aabcaccack} \}$ .

0 1 2 3 4 5 6 7 8 9 0 1 c a c b a c a a b c a c c a c b a c c a c b a c c a c b a c

- Novamente, a partir da posição 5, da direita para a esquerda, existe uma colisão na posição 3 de  $T$ , entre o b do padrão e o c do texto.
- Neste caso, o padrão deve ser deslocado para a direita até casar com o pedaço do texto anteriormente casado, no caso ac, deslocando o padrão 3 posições à direita.
- O processo é repetido mais uma vez e o casamento entre  $P \in T$  ocorre.

#### **Algoritmo Boyer-Moore-Horspool (BMH)**

- A simplificação mais importante é devida a Horspool em 1980.
- Executa mais rápido do que o algoritmo BM original.
- Parte da observação de que qualquer caractere já lido do texto a partir do último deslocamento pode ser usado para endereçar a tabela de deslocamentos.
- Endereça a tabela com o caractere no texto correspondente ao último caractere do padrão.

#### **BMH - Tabela de Deslocamentos**

- Para pré-computar o padrão o valor inicial de todas as entradas na tabela de deslocamentos é feito igual a  $m$ .
- A seguir, apenas para os  $m 1$  primeiros caracteres do padrão são usados para obter os outros valores da tabela.
- Formalmente,  $d[x] = min\{j \text{ tal que } j =$  $m | (1 \leq j < m \& P[m - j - 1] = x)$ .

Ex.: Para o padrão  $P = \{ \text{test}, \text{os values} \}$ são  $d[\mathbf{t}] = 1, d[\mathbf{e}] = 3, d[\mathbf{s}] = 2$ , e todos os outros valores são iguais ao valor de  $|P|$ , nesse caso  $m = 5$ .

Projeto de Algoritmos – Cap.8 Processamento de Cadeias de Caracteres – Seção 8.1.1 42

#### **BMH - Implementação**

```
public static void bmh ( String T, int n, String P, int m) {
  / / Pré-processamento do padrão
  int d[] = new int [maxChar] ;
  for (int j = 0; j < maxChar; j ++j d[j] = m;
  for (int j = 0; j < (m-1); j++) d[(int)P.charAt (j)] = m - j - 1;
  int i = m - 1;
  while (i < n) \{ // Pesquisa
    int k = i; int j = m - 1;
    while ((j >= 0) && (T.charAt (k) == P.charAt (j))) { j −−; k−−; }
    if (i < 0)System.out. println ("Casamento na posicao: " + (k + 1));
    i = i + d[(int)T.charAt(i)];
  }
}
```
 $\bullet$   $d[(int)T(charAt(i))]$  equivale ao endereço na tabela  $d$  do caractere que está na  $i$ -ésima posição no texto, a qual corresponde à posição do último caractere de P.

#### **Algoritmo BMHS - Boyer-Moore-Horspool-Sunday**

- Sunday (1990) apresentou outra simplificação importante para o algoritmo BM, ficando conhecida como BMHS.
- Variante do BMH: endereçar a tabela com o caractere no texto correspondente ao próximo caractere após o último caractere do padrão, em vez de deslocar o padrão usando o último caractere como no algoritmo BMH.
- Para pré-computar o padrão, o valor inicial de todas as entradas na tabela de deslocamentos é feito igual a  $m + 1$ .
- $\bullet$  A seguir, os  $m$  primeiros caracteres do padrão são usados para obter os outros valores da tabela.
- Formalmente  $d[x] = min\{j \text{ tal que } j =$  $m | (1 \leq j \leq m \& P[m-j] = x)$ .
- Para o padrão  $P =$  teste, os valores de  $d$ são  $d[\mathbf{t}] = 2, d[\mathbf{e}] = 1, d[\mathbf{s}] = 3$ , e todos os outros valores são iguais ao valor de  $|P|+1$ .

#### **BMHS - Implementação**

- O pré-processamento do padrão ocorre nas duas primeiras linhas do código.
- A fase de pesquisa é constituída por um anel em que i varia de  $m - 1$  até  $n - 1$ , com incrementos  $d[(int)T.charAt(i + 1)]$ , o que equivale ao endereço na tabela  $d$  do caractere que está na  $i + 1$ -ésima posição no texto, a qual corresponde à posição do último caractere de P.

```
public static void bmhs ( String T, int n, String P, int m) {
  / / Pré-processamento do padrão
  int d[] = new int [maxChar] ;
  for (int j = 0; j < maxChar; j++) d[j] = m + 1;
  for (int j = 0; j < m; j++) d[(int)P.charAt (j)] = m – j;
  int i = m - 1;
  while (i < n) { // Pesquisa
   int k = i; int j = m - 1;
   while (( j >= 0) && (T.charAt (k) == P.charAt ( j ) )) { j --; k--; }
   if (i < 0)System.out.println ("Casamento na posicao: " + (k + 1));
    i = i + d[(int)T \cdot charAt(i+1)];}
}
```
#### **BH - Análise**

- Os dois tipos de deslocamento (ocorrência e casamento) podem ser pré-computados com base apenas no padrão e no alfabeto.
- Assim, a complexidade de tempo e de espaço para esta fase é  $O(m+c)$ .
- O pior caso do algoritmo é  $O(nm)$ .
- O melhor caso e o caso médio para o algoritmo é  $O(n/m)$ , um resultado excelente pois executa em tempo sublinear.

Projeto de Algoritmos – Cap.8 Processamento de Cadeias de Caracteres – Seção 8.1.1 46

#### **BMH - Análise**

- O deslocamento ocorrência também pode ser pré-computado com base apenas no padrão e no alfabeto.
- A complexidade de tempo e de espaço para essa fase é  $O(m+c)$ .
- Para a fase de pesquisa, o pior caso do algoritmo é  $O(nm)$ , o melhor caso é  $O(n/m)$  e o caso esperado é  $O(n/m)$ , se c não é pequeno e  $m$  não é muito grande.

#### **BMHS - Análise**

• Na variante BMHS, seu comportamento assintótico é igual ao do algoritmo BMH.

Projeto de Algoritmos – Cap.8 Processamento de Cadeias de Caracteres – Seção 8.1.1 47

- Entretanto, os deslocamentos são mais longos (podendo ser iguais a  $m + 1$ ), levando a saltos relativamente maiores para padrões curtos.
- Por exemplo, para um padrão de tamanho  $m = 1$ , o deslocamento é igual a  $2m$  quando não há casamento.

#### **Casamento Aproximado**

• O casamento aproximado de cadeias permite operações de inserção, substituição e retirada de caracteres do padrão.

Ex.: Três ocorrências do padrão teste em que os casos de inserção, substituição, retirada de caracteres no padrão acontecem:

- 1. um espaço é inserido entre o terceiro e quarto caracteres do padrão;
- 2. o último caractere do padrão é substituído pelo caractere a;
- 3. o primeiro caractere do padrão é retirado.

```
tes te
          testa
                 este
os testes testam estes alunos . . .
```
#### **Distância de Edição**

- $\bullet$  É número  $k$  de operações de inserção, substituição e retirada de caracteres necessário para transformar uma cadeia  $x$  em outra cadeia y.
- $\bullet$   $ed(P, P')$ : distância de edição entre duas cadeias  $P$  e  $P^\prime$ ; é o menor número de operações necessárias para converter  $P$  em  $P'$ , ou vice versa.

Ex.:  $ed(teste, estende) = 4$ , valor obtido por meio de uma retirada do primeiro  $t$  de  $P$  e a inserção dos 3 caracteres nde ao final de P.

• O problema do casamento aproximado de cadeias é o de encontrar todas as ocorrências em  $T$  de cada  $P'$  que satisfaz  $ed(P, P') \leq k$ .

Projeto de Algoritmos – Cap.8 Processamento de Cadeias de Caracteres – Seção 8.1.2 50

#### **Casamento Aproximado**

- A busca aproximada só faz sentido para  $0 < k < m$ , pois para  $k = m$  toda subcadeia de comprimento  $m$  pode ser convertida em  $P$ por meio da substituição de  $m$  caracteres.
- O caso em que  $k = 0$  corresponde ao casamento exato de cadeias.
- O nível de erro  $\alpha = k/m$ , fornece uma medida da fração do padrão que pode ser alterado.
- Em geral  $\alpha < 1/2$  para a maioria dos casos de interesse.
- **Casamento aproximado de cadeias**, ou **casamento de cadeias permitindo erros**: um número limitado  $k$  de operações (erros) de inserção, de substituição e de retirada é permitido entre  $P$  e suas ocorrências em  $T$ .
- A pesquisa com casamento aproximado é modelado por autômato não-determinista.
- O algoritmo de casamento aproximado de cadeias usa o **paralelismo de bit**.

#### **Exemplo de Autômato para Casamento Aproximado**

•  $P = \{ \text{teste} \}$  e  $k = 1$ : (a)inserção; (b)substituição e (c)retirada.

Projeto de Algoritmos – Cap.8 Processamento de Cadeias de Caracteres – Seção 8.1.2 51

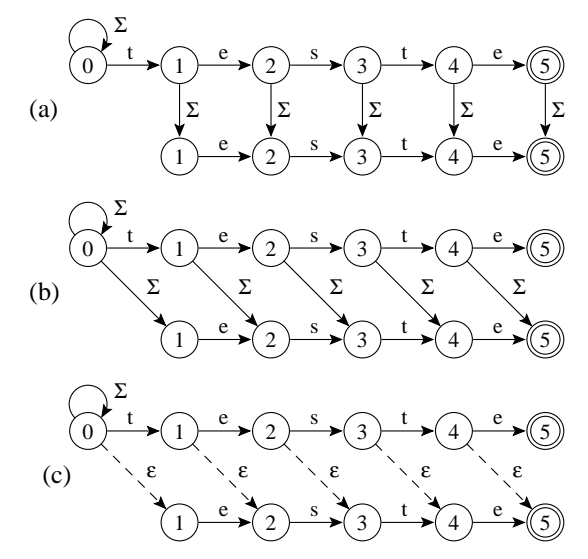

- Casamento de caractere é representado por uma aresta horizontal. Avançamos em  $P \in T$ .
- O self-loop permite que uma ocorrência se inicie em qualquer posição em  $T$ .

#### **Exemplo de Autômato para Casamento Aproximado**

• Uma aresta vertical insere um caractere no padrão. Avançamos em  $T$  mas não em  $P$ .

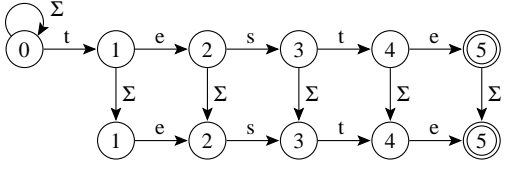

• Uma aresta diagonal sólida substitui um caractere. Avançamos em  $T e P$ .

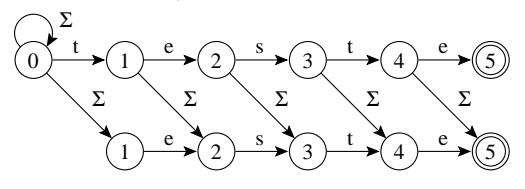

• Uma aresta diagonal tracejada retira um caractere. Avançamos em  $P$  mas não em  $T$ (transição- $\epsilon$ )

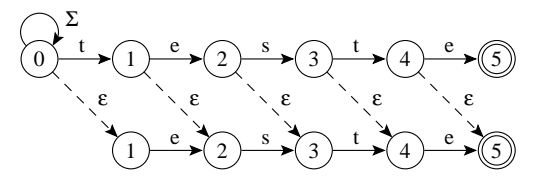

**Exemplo de Autômato para Casamento Aproximado**

- $P = \{\text{teste}\}\, e \, K = 2.$
- As três operações de distância de edição estão juntas em um único autômato:
	- $-$  Linha 1: casamento exato  $(k = 0)$ ;
	- **–** Linha 2: casamento aproximado permitindo um erro  $(k = 1)$ ;
	- **–** Linha 3: casamento aproximado permitindo dois erros  $(k = 2)$ .

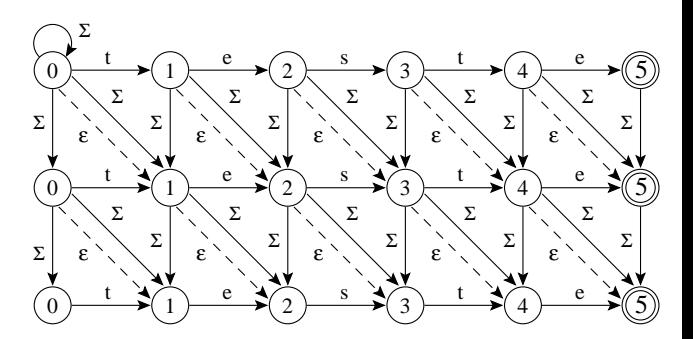

• Uma vez que um estado no autômato está ativo, todos os estados nas linhas seguintes na mesma coluna também estão ativos.

## **Shift-And para Casamento Aproximado**

• Na posição  $i$  do texto, os novos valores  $R'_j$ ,  $0 < j \leq k$ , são obtidos a partir dos valores correntes  $R_j$ :

$$
- R'_0 = ((R_0 \gg 1) | 10^{m-1}) \& M[T[i]]
$$

- $-R'_j = ((R_j >)$ 1) &  $M[T[i]]$ ) |  $R_{j-1}$  |  $(R_{j-1}$  >> 1)  $| (R'_{j-1} > > 1) | 10^{m-1}$ , onde M é a tabela do algoritmo Shift-And para casamento exato.
- A pesquisa inicia com  $R_j = 1^j 0_{m-j}$ .
- $R_0$  equivale ao algoritmo Shift-And para casamento exato.
- As outras linhas  $R_i$  recebem 1s (estados ativos) também de linhas anteriores.
- Considerando um automato para casamento aproximado, a fórmula para  $R'$  expressa:
	- **–** arestas horizontais indicando casamento;
	- **–** verticais indicando inserção;
	- **–** diagonais cheias indicando substituição;
	- **–** diagonais tracejadas indicando retirada.

**Shift-And para Casamento Aproximado**

Projeto de Algoritmos – Cap.8 Processamento de Cadeias de Caracteres – Seção 8.1.2 54

- Utiliza **paralelismo de bit**.
- Simula um autômato não-determinista.
- Empacota cada linha  $j$  ( $0 < j < k$ ) do autômato não-determinista em uma palavra  $R_i$  diferente do computador.
- Para cada novo caractere lido do texto todas as transições do autômato são simuladas usando operações entre as  $k + 1$  máscaras de bits.
- Todas as  $k + 1$  máscaras de bits têm a mesma estrutura e assim o mesmo bit é alinhado com a mesma posição no texto.

**void** Shift-And-Aproximado ( $P = p_0p_1 \ldots p_{m-1}, T = t_0t_1 \ldots t_{n-1}, k$ ) / / *Pré-processamento* **for**  $(c \in \Sigma)$   $M[c] = 0^m$ ; **for** (**j** = 0; **j** < m; **j** ++)  $M[p_j] = M[p_j] | 0^j 10^{m-j-1}$ ; / / *Pesquisa* **for** (**j** = 0; **j** <= k; **j**++)  $R_j = 1^j 0^{m-j}$ ; **for**  $(i = 0; i < n; i++)$ Rant =  $R_0$ : Rnovo =  $((\text{Rant} >> 1) | 10^{m-1}) \& M[T[i]];$  $Ro = \text{Rnovo}$ : **for**  $(j = 1; j \le k; j++)$ Rnovo =  $((R_i \gg 1 \& M[T[i]]) | \text{Rant } | ((\text{Rant } | \text{ Rnovo}) \gg 1);$ Rant =  $R_i$ ;  $R_j = \text{Rnovo} | 10^{m-1};$ **if** (Rnovo &  $0^{m-1}$ 1  $\neq 0^m$ ) "Casamento na posicao i";

#### **Shif-And p/ Casam. Aprox. - Exemplo**

- Padrão: teste. Texto: os testes testam. Permitindo um erro  $(k = 1)$  de inserção).
- $R'_0 = (R_0 \gg 1)|10^{m-1} \& M[T[i]]$  e  $R'_1 = (R_1 >> 1) \& M[T[i]] | R_0 | (10^{m-1})$
- Uma ocorrência exata na posição 8 ("e") e duas, permitindo uma inserção, nas posições 8 e 11 ("s" e "e", respectivamente).

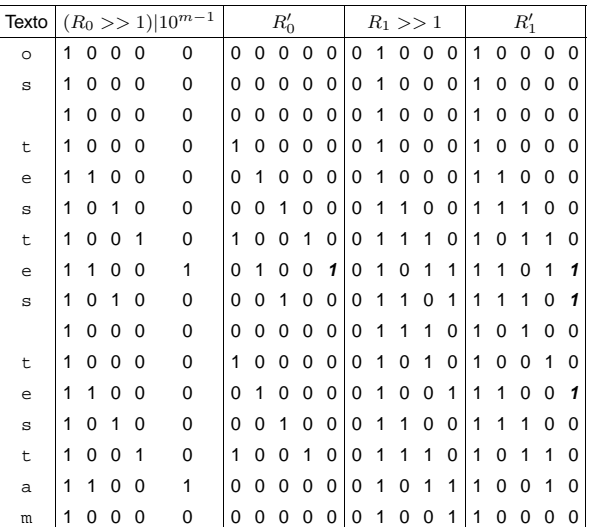

Projeto de Algoritmos – Cap.8 Processamento de Cadeias de Caracteres – Seção 8.1.2 58

#### **Shif-And p/ Casam. Aprox. - Exemplo**

- Padrão: teste. Texto: os testes testam. Permitindo um erro de inserção, um de retirada e um de substituição.
- $R'_0 = (R_0 \gg 1)|10^{m-1} \& M[T[i]]$  e  $R_1' = (R_1 >> 1) \& M[T[i]] | R_0 | (R_0' > >$  $1\vert (R_0 \gg 1) \vert (10^{m-1}).$
- Uma ocorrência exata na posição 8 ("e") e cinco, permitindo um erro, nas posições 6, 8, 11, 13 e 14 ("t", "s", "e", "t" e "a", respec.).

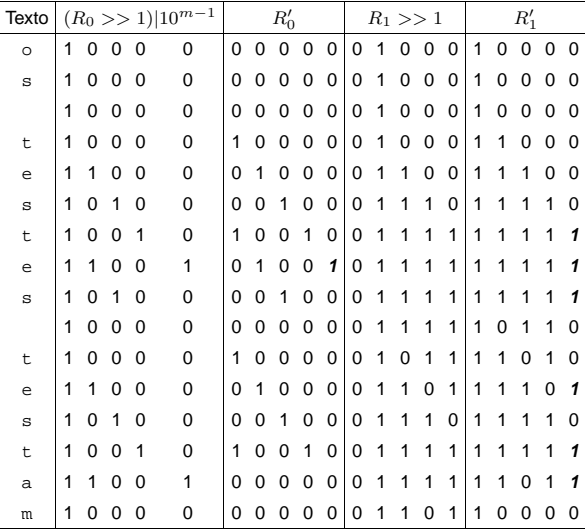

#### **Compressão - Motivação**

• Explosão de informação textual disponível on-line:

Projeto de Algoritmos – Cap.8 Processamento de Cadeias de Caracteres – Seção 8.2 59

- **–** Bibliotecas digitais.
- **–** Sistemas de automação de escritórios.
- **–** Bancos de dados de documentos.
- **–** World-Wide Web.
- Somente a Web tem hoje bilhões de páginas estáticas disponíveis.
- Cada bilhão de páginas ocupando aproximadamente 10 terabytes de texto corrido.
- Em setembro de 2003, a máquina de busca Google (www.google.com.br) dizia ter mais de 3,5 bilhões de páginas estáticas em seu banco de dados.
- Métodos recentes de compressão têm permitido:
	- 1. Pesquisar diretamente o texto comprimido mais rapidamente do que o texto original.
	- 2. Obter maior compressão em relação a métodos tradicionais, gerando maior economia de espaço.
	- 3. Acessar diretamente qualquer parte do texto comprimido sem necessidade de descomprimir todo o texto desde o início (Moura, Navarro, Ziviani e Baeza-Yates, 2000; Ziviani, Moura, Navarro e Baeza-Yates, 2000).
- Compromisso espaço X tempo:
	- **–** vencer-vencer.

## **Porque Usar Compressão**

- **Compressão de texto -** maneiras de representar o texto original em menos espaço:
	- **–** Substituir os símbolos do texto por outros que possam ser representados usando um número menor de bits ou bytes.
- **Ganho obtido:** o texto comprimido ocupa menos espaço de armazenamento ⇒ menos tempo para ser lido do disco ou ser transmitido por um canal de comunicação e para ser pesquisado.
- **Preço a pagar:** custo computacional para codificar e decodificar o texto.
- **Avanço da tecnologia:** De acordo com Patterson e Hennessy (1995), em 20 anos, o tempo de acesso a discos magnéticos tem se mantido praticamente constante, enquanto a velocidade de processamento aumentou aproximadamente 2 mil vezes ⇒ melhor investir mais poder de computação em compressão em troca de menos espaço em disco ou menor tempo de transmissão.

Projeto de Algoritmos – Cap.8 Processamento de Cadeias de Caracteres – Seção 8.2.1 63

Projeto de Algoritmos – Cap.8 Processamento de Cadeias de Caracteres – Seção 8.2.1 62

## **Razão de Compressão**

- Definida pela porcentagem que o arquivo comprimido representa em relação ao tamanho do arquivo não comprimido.
- **Exemplo:** se o arquivo não comprimido possui 100 bytes e o arquivo comprimido resultante possui 30 bytes, então a razão de compressão é de 30%.
- Utilizada para medir O ganho em espaço obtido por um método de compressão.

#### **Outros Importantes Aspectos a Considerar**

Além da economia de espaço, deve-se considerar:

- Velocidade de compressão e de descompressão.
- Possibilidade de realizar **casamento de cadeias** diretamente no texto comprimido.
- Permitir acesso direto a qualquer parte do texto comprimido e iniciar a descompressão a partir da parte acessada:

**Um sistema de recuperação de informação para grandes coleções de documentos que estejam comprimidos necessitam acesso direto a qualquer ponto do texto comprimido.**

- Um dos métodos de codificação mais conhecidos é o de **Huffman** (1952):
	- **–** A idéia do método é atribuir códigos mais curtos a símbolos com freqüências altas.
	- **–** Um código único, de tamanho variável, é atribuído a cada símbolo diferente do texto.
	- **–** As implementações tradicionais do método de Huffman consideram caracteres como símbolos.
- Para aliar as necessidades dos algoritmos de compressão às necessidades dos sistemas de recuperação de informação apontadas acima, deve-se considerar palavras como símbolos a serem codificados.
- Métodos de Huffman baseados em caracteres comprimem o texto para aproximadamente 60%.
- Métodos de Huffman baseados em palavras comprimem o texto para valores pouco acima de 25%.

#### Projeto de Algoritmos - Cap.8 Processamento de Cadeias de Caracteres - Seção 8.2.2

#### **Vantagens dos Métodos de Huffman Baseados em Palavras**

- Permitem acesso randômico a palavras dentro do texto comprimido.
- Considerar palavras como símbolos significa que a tabela de símbolos do codificador é exatamente o vocabulário do texto.
- Isso permite uma integração natural entre o método de compressão e o arquivo invertido.
- Permitem acessar diretamente qualquer parte do texto comprimido sem necessidade de descomprimir todo o texto desde o início.

#### Projeto de Algoritmos – Cap.8 Processamento de Cadeias de Caracteres – Seção 8.2.2 67

## **Família de Métodos de Compressão Ziv-Lempel**

Projeto de Algoritmos – Cap.8 Processamento de Cadeias de Caracteres – Seção 8.2.2 66

- Substitui uma seqüência de símbolos por um apontador para uma ocorrência anterior daquela seqüência.
- A compressão é obtida porque os apontadores ocupam menos espaço do que a seqüência de símbolos que eles substituem.
- Os métodos Ziv-Lempel são populares pela sua velocidade, economia de memória e generalidade.
- Já o método de Huffman baseado em palavras é muito bom quando a cadeia de caracteres constitui texto em linguagem natural.

**Desvantagens dos Métodos de Ziv-Lempel para Ambiente de Recuperação de Informação**

- É necessário iniciar a decodificação desde o início do arquivo comprimido ⇒ Acesso randômico muito caro.
- É muito difícil pesquisar no arquivo comprimido sem descomprimir.
- Uma possível vantagem do método Ziv-Lempel é o fato de não ser necesário armazenar a tabela de símbolos da maneira com que o método de Huffman precisa.
- No entanto, isso tem pouca importância em um ambiente de recuperação de informação, já que se necessita o vocabulário do texto para criar o índice e permitir a pesquisa eficiente.

#### **Compressão de Huffman Usando Palavras**

- Técnica de compressão mais eficaz para textos em linguagem natural.
- O método considera cada palavra diferente do texto como um símbolo.
- Conta suas freqüências e gera um código de Huffman para as palavras.
- A seguir, comprime o texto substituindo cada palavra pelo seu código.
- Assim, a compressão é realizada em duas passadas sobre o texto:
	- 1. Obtenção da freqüência de cada palavra diferente.
	- 2. Realização da compressão.

## **Forma Eficiente de Lidar com Palavras e Separadores**

- Um texto em linguagem natural é constituído de palavras e de separadores.
- Separadores são caracteres que aparecem entre palavras: espaço, vírgula, ponto, ponto e vírgula, interrogação, e assim por diante.
- Uma forma eficiente de lidar com palavras e separadores é representar o espaço simples de forma implícita no texto comprimido.
- Nesse modelo, se uma palavra é seguida de um espaço, então, somente a palavra é codificada.
- Senão, a palavra e o separador são codificados separadamente.
- No momento da decodificação, supõe-se que um espaço simples segue cada palavra, a não ser que o próximo símbolo corresponda a um separador.

Projeto de Algoritmos – Cap.8 Processamento de Cadeias de Caracteres – Seção 8.2.3 70

## **Compressão usando codificação de Huffman**

**Exemplo:** "para cada rosa rosa, uma rosa é uma rosa"

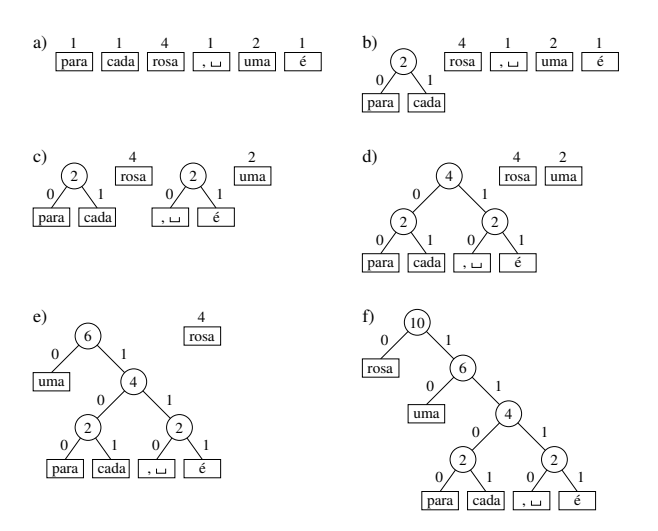

**OBS:** O algoritmo de Huffman é uma abordagem **gulosa**.

**Árvore de Huffman**

• O método de Huffman produz a árvore de codificação que minimiza o comprimento do arquivo comprimido.

Projeto de Algoritmos – Cap.8 Processamento de Cadeias de Caracteres – Seção 8.2.3 71

- Existem diversas árvores que produzem a mesma compressão.
- Por exemplo, trocar o filho à esquerda de um nó por um filho à direita leva a uma árvore de codificação alternativa com a mesma razão de compressão.
- Entretanto, a escolha preferencial para a maioria das aplicações é a **árvore canônica**.
- Uma árvore de Huffman é canônica quando a altura da subárvore à direita de qualquer nó nunca é menor que a altura da subárvore à esquerda.

## **Árvore de Huffman**

- A representação do código na forma de árvore facilita a visualização.
- Sugere métodos de codificação e decodificação triviais:
	- **– Codificação:** a árvore é percorrida emitindo bits ao longo de suas arestas.
	- **– Decodificação:** os bits de entrada são usados para selecionar as arestas.
- Essa abordagem é ineficiente tanto em termos de espaço quanto em termos de tempo.

## **Algoritmo Baseado na Codificação Canônica com Comportamento Linear em Tempo e Espaço**

- O algoritmo é atribuído a Moffat e Katajainen (1995).
- Calcula os comprimentos dos códigos em lugar dos códigos propriamente ditos.
- A compressão atingida é a mesma, independentemente dos códigos utilizados.
- Após o cálculo dos comprimentos, há uma forma elegante e eficiente para a codificação e a decodificação.

Projeto de Algoritmos – Cap.8 Processamento de Cadeias de Caracteres – Seção 8.2.3 74

## **O Algoritmo**

- $\bullet$  A entrada do algoritmo é um vetor  $A$  contendo as freqüências das palavras em ordem não-crescente.
- Freqüências relativas à frase exemplo: "para cada rosa rosa, uma rosa é uma rosa"

#### $4 2 1 1 1 1$

- Durante sua execução, são utilizados diversos vetores logicamente distintos, mas capazes de coexistirem no mesmo vetor das freqüências.
- O algoritmo divide-se em três fases:
	- 1. Combinação dos nós.
	- 2. Conversão do vetor no conjunto das profundidades dos nós internos.
	- 3. Calculo das profundidades dos nós folhas.

Projeto de Algoritmos – Cap.8 Processamento de Cadeias de Caracteres – Seção 8.2.3 75

## **Primeira Fase - Combinação dos nós**

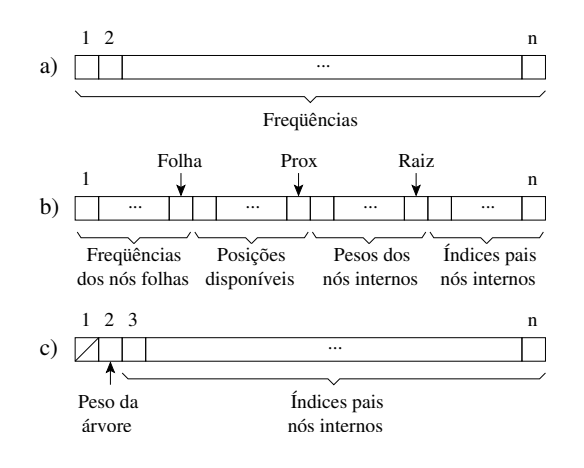

- A primeira fase é baseada em duas observações:
	- 1. A freqüência de um nó só precisa ser mantida até que ele seja processado.
	- 2. Não é preciso manter apontadores para os pais dos nós folhas, pois eles podem ser inferidos.

**Exemplo:** nós internos nas profundidades  $[0, 1, 2, 3, 3]$  teriam nós folhas nas profundidades  $[1, 2, 4, 4, 4, 4]$ .

#### **Pseudocódigo para a Primeira Fase**

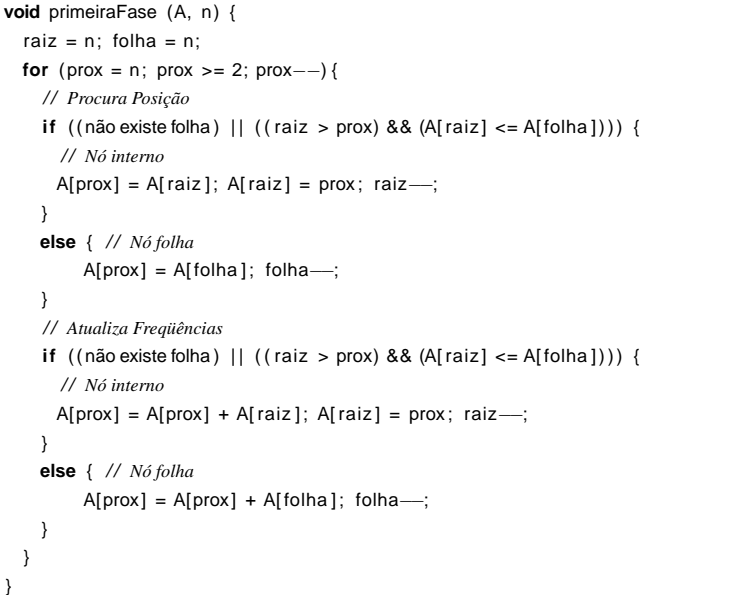

## **Exemplo de processamento da primeira fase**

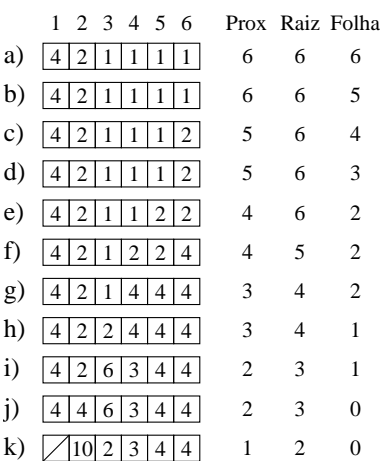

Projeto de Algoritmos – Cap.8 Processamento de Cadeias de Caracteres – Seção 8.2.3 78

**Segunda Fase - Conversão do vetor no conjunto das profundidades dos nós internos**

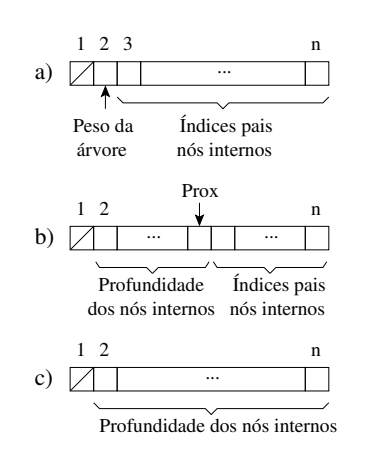

Projeto de Algoritmos – Cap.8 Processamento de Cadeias de Caracteres – Seção 8.2.3 79

# **Pseudocódigo para a Segunda Fase**

**void** segundaFase (A, n) {  $A[2] = 0;$ **for** (prox = 3; prox <= n; prox++)  $A[prox] = A[A[prox]] + 1$ ; }

**Profundidades dos nós internos obtida com a segunda fase tendo como entrada o vetor exibido na letra k) da transparência 65:**

 $\sqrt{01233}$ 

#### **Terceira Fase - Calculo das profundidades dos nós folhas**

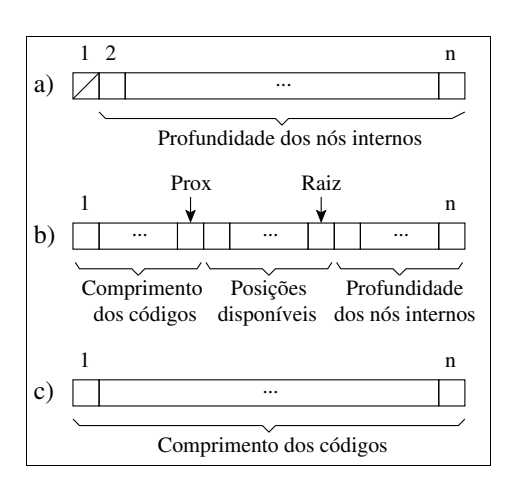

## **Pseudocódigo para a Terceira Fase**

```
void terceiraFase (A, n) {
  disp = 1; u = 0; h = 0; raiz = 2; prox = 1;
  while (disp > 0) {
    while ((\text{raiz} \le n) \& (A[\text{raiz}] == h)) \{ u++; \text{raiz++; } \}while ( disp > u) { A[prox] = h; prox++; disp--; }
    disp = 2 * u; h++; u = 0;
  }
}
```
• Aplicando-se a Terceira Fase sobre:

#### $\sqrt{0 |1 |2 |3 |3}$

Os comprimentos dos códigos em número de bits são obtidos:

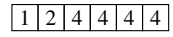

Projeto de Algoritmos – Cap.8 Processamento de Cadeias de Caracteres – Seção 8.2.3 82

## **Cálculo do comprimento dos códigos a partir de um vertor de freqüências**

**void** calculaCompCodigo (A, n) { primeiraFase (A, n); segundaFase (A, n); terceiraFase (A, n); }

#### **Código Canônico**

- Propriedades:
	- 1. Os comprimentos dos códigos obedecem ao algoritmo de Huffman.
	- 2. Códigos de mesmo comprimento são inteiros consecutivos.
- A partir dos comprimentos obtidos, o cálculo dos códigos propriamente dito é trivial: o primeiro código é composto apenas por zeros e, para os demais, adiciona-se 1 ao código anterior e faz-se um deslocamento à esquerda para obter-se o comprimento adequado quando necessário.
- **Codificação Canônica Obtida:**

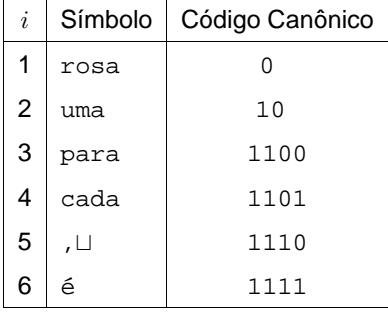

## **Elaboração de Algoritmos Eficientes para a Codificação e para a Decodificação**

- Os algoritmos são baseados na seguinte observação:
	- **–** Códigos de mesmo comprimento são inteiros consecutivos.
- Os algoritmos são baseados no uso de dois vetores com maxCompCod elementos,sendo maxCompCod o comprimento do maior código.

#### **Vetores** base **e** offset

- **Vetor** base**:** indica, para um dado comprimento  $c$ , o valor inteiro do primeiro código com esse comprimento.
- O vetor Base é calculado pela relação:

 $\mathsf{base}[c] =$  $\int$  $\mathbf{I}$ 0 se  $c = 1$ ,  $2 \times (base[c-1] + w_{c-1})$  caso contrário,

sendo  $w_c$  o número de códigos com comprimento c.

- offset indica o índice no vocabulário da primeira palavra de cada comprimento de código c.
- $\bullet$  Vetores  $base$  e offset para a tabela da transparência 71:

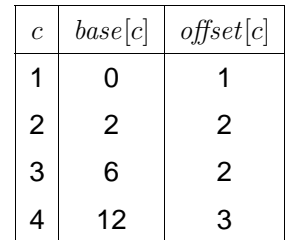

Projeto de Algoritmos – Cap.8 Processamento de Cadeias de Caracteres – Seção 8.2.3 87

#### Projeto de Algoritmos – Cap.8 Processamento de Cadeias de Caracteres – Seção 8.2.3 86

## **Pseudocódigo para Codificação**

```
Codigo codifica (i, maxCompCod) {
  c = 1:
  while ((c + 1 < = \text{maxCompCod}) 8.8 (i > = \text{offset}[c + 1])) c++;
  codigo = i - offset[c] + base[c];return (codigo, c);
}
```
#### **Obtenção do código:**

- O método de codificação recebe como parâmetros o índice  $i$  do símbolo a ser codificado e o comprimento maxCompCod dos vetores base e offset.
- No anel **while** é feito o cálculo do comprimento  $c$  de código a ser utilizado.
- A seguir, basta saber qual a ordem do código para o comprimento  $c$  (i – offset[c]) e somar esse valor à  $base[c]$ .

## **Exemplo de Codificação**

- Para a palavra  $i = 4$  ("cada"):
	- 1. Verifica-se que é um código de comprimento 4.
	- 2. Verifica-se também que é o segundo código com esse comprimento.
	- 3. Assim, seu código é 13  $(4 - offset[4] + base[4])$ , o que corresponde a "1101" em binário.

## **Pseudocódigo para Decodificação**

```
int decodifica (maxCompCod) {
 c = 1: codigo = leBit (arqComp):
 while ((\text{codigo} << 1) >= \text{base}[c + 1] & \& (c + 1 <= \text{maxCompCod}))codigo = (codigo << 1) | leBit (argComp); c++;}
 i = codigo - base[c] + offset[c];
 return i ;
}
```
- O programa recebe como parâmetro o comprimento maxCompCod dos vetores base e offset.
- Na decodificação, o arquivo de entrada é lido bit-a-bit, adicionando-se os bits lidos ao código e comparando-o com o vetor Base.
- O anel **while** mostra como identificar o código a partir de uma posição do arquivo comprimido.

# **Exemplo de Decodificação**

• Decodificação da seqüência de bits "1101":

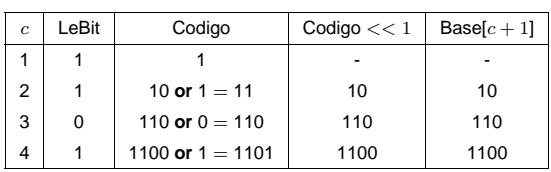

- A primeira linha da tabela representa o estado inicial do anel **while** quando já foi lido o primeiro bit da seqüência, o qual foi atribuído à variável codigo.
- A linha dois e seguintes representam a situação do anel **while** após cada respectiva iteração.
- No caso da linha dois da tabela, o segundo bit da seqüência foi lido (bit "1") e a variável codigo recebe o código anterior deslocado à esquerda de um bit seguido da operação or com o bit lido.
- $\bullet$  De posse do código,  $base$  e  $offset$  são usados para identificar qual o índice  $i$  da palavra no vocabulário, sendo

 $i = codi qo - base[c] + offset[c].$ 

Projeto de Algoritmos – Cap.8 Processamento de Cadeias de Caracteres – Seção 8.2.3 90

#### **Pseudocódigo para realizar a compressão**

```
void compressao (nomeArqTxt, nomeArqComp) {
 arqComp = new RandomAccessFile (nomeArqComp, "rws" );
  arqTxt = new BufferedReader (new FileReader(nomeArqTxt));
  / / Primeira etapa
  String palavra = null ; TabelaHash vocabulario;
  while (existirem palavras) {
    palavra = proximaPalavra (arqTxt);
    itemVoc = vocabulario.pesquisa ( palavra );
    if (itemVoc != null) itemVoc. freq = itemVoc. freq + 1;
    else vocabulario.insere ( palavra );
  }
  / / Segunda etapa
 A[] = ordenaPorFrequencia (vocabulario); calculaCompCodigo (A, n);
 maxCompCod = constroiVetores (A, n) ; gravaVocabulario (A, arqComp);
  / / Terceira etapa
  while (existirem palavras) {
    palavra = proximaPalavra (arqTxt);
    itemVoc = vocabulario.pesquisa ( palavra );
    \text{codion} = \text{codifica}(\text{itemVec order}) max\text{Cum}(\text{col});
    escreve (codigo, maxCompCod);
  }
}
```
Projeto de Algoritmos – Cap.8 Processamento de Cadeias de Caracteres – Seção 8.2.3 91

#### **Pseudocódigo para realizar a descompressão**

```
void descompressao (nomeArqTxt, nomeArqComp) {
 arqComp = new RandomAccessFile (nomeArqComp, "rws" );
  arqTxt = new BufferedWriter (new FileWriter (nomeArqTxt));
  int maxCompCod = leVetores ( ) ;
  String vocabulario [] = leVocabulario ();
  while ((i = decodifica (maxCompCod)) >= 0)if (( palavra anterior não é delimitador) && (vocabulario[i] não é delimitador))
      arqTxt.write (" ");
   arqTxt. write (vocabulario[i]);
  }
}
```
#### **Codificação de Huffman Usando Palavras - Análise**

- A representação do código de Huffman na forma de uma árvore é ineficiente em termos de espaço e de tempo (não é usado na prática).
- **Codificação canônica**: forma mais eficiente baseada nos comprimentos dos códigos em vez dos códigos propriamente ditos (Moffat e Katajainen - 1995).
- $\bullet$  Feito in situ a partir de um vetor  $A$  contendo as freqüências das palavras em ordem não crescente a um custo  $O(n)$  em tempo e em espaço.
- O algoritmo requer apenas os dois vetores base  $e$  offset de tamanho  $maxCompCod$ , sendo maxCompCod o comprimento do maior código.
- A decodificação é também muito eficiente pois apenas os vetores base e offset são consultados.
- Não há necessidade de realizar a decodificação bit a bit, como na árvore de Huffman.

Projeto de Algoritmos – Cap.8 Processamento de Cadeias de Caracteres – Seção 8.2.4 94

## **Codificação de Huffman Usando Bytes**

- O método original proposto por Huffman (1952) tem sido usado como um código binário.
- Moura, Navarro, Ziviani e Baeza-Yates (2000) modificaram a atribuição de códigos de tal forma que uma seqüência de bytes é associada a cada palavra do texto.
- Conseqüentemente, o grau de cada nó passa de 2 para 256. Essa versão é chamada de código de Huffman pleno.
- Outra possibilidade é utilizar apenas 7 dos 8 bits de cada byte para a codificação, e a árvore passa então a ter grau 128.
- Nesse caso, o oitavo bit é usado para marcar o primeiro byte do código da palavra, sendo chamado de código de Huffman com marcação.

#### **Exemplo de Códigos Plenos e com Marcação**

- O código de Huffman com marcação ajuda na pesquisa sobre o texto comprimido.
- **Exemplo:**
	- **–** Código pleno para a palavra "uma" com 3 bytes "47 81 8".
	- **–** Código com marcação para a palavra "uma" com 3 bytes "175 81 8"
	- **–** Note que o primeiro byte é  $175 = 47 + 128$ .
- Assim, no código com marcação o oitavo bit é 1 quando o byte é o primeiro do código, senão ele é 0.

## **Árvore de Huffman orientada a bytes**

• A construção da árvore de Huffman orientada a bytes pode ocasionar o aparecimento de nós internos não totalmente preenchidos quando a árvore não é binária:

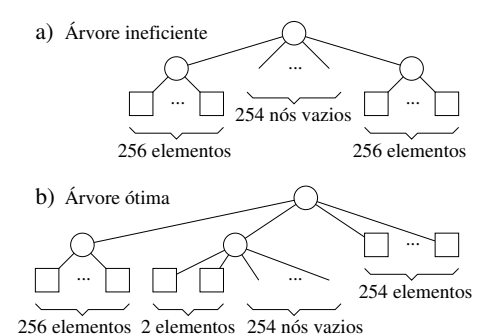

- Na Figura, o alfabeto possui 512 símbolos (nós folhas), todos com a mesma freqüência de ocorrência.
- O segundo nível tem 254 espaços vazios que poderiam ser ocupados com símbolos, mudando o comprimento de seus códigos de 2 para 1 byte.

#### **Movendo Nós Vazios para Níveis mais Profundos**

- Um meio de assegurar que nós vazios sempre ocupem o nível mais baixo da árvore é combiná-los com os nós de menores freqüências.
- O objetivo é movê-los para o nível mais profundo da árvore.
- Para isso, devemos selecionar o número de símbolos que serão combinados com os nós vazios.
- Essa seleção é dada pela equação  $1 + ((n - \text{baseNum}) \mod(\text{baseNum} - 1)).$
- No caso da Figura da transparência anterior é igual a  $1 + ((512 - 256) \mod 255) = 2$ .

## **Classe** HuffmanByte

**package** cap8; **import** java. io .∗; **import** cap5.endaberto.TabelaHash; **import** cap4.ordenacaointerna.Ordenacao; **public class** HuffmanByte { **private int** baseNum; private int base[], offset[]; **private** RandomAccessFile arqComp; / / *Arquivo comprimido* **private** String nomeArqTxt; / / *Nome do arquivo texto a ser comprimido* private String nomeArqDelim; // Nome do arquivo que contém os delimita*dores* **private** TabelaHash vocabulario; **private static class** Codigo { **int** codigo ; **int** c; / / *Comprimento do código* } **public** HuffmanByte ( String nomeArqDelim, **int** baseNum, **int** m, **int** maxTamChave) **throws** Exception { **this** .baseNum = baseNum; **this** .base = **null** ; **this** . offset = **null** ; **this** nomeArqTxt =  $null$ ; **this** nomeArqDelim = nomeArqDelim; **this** .vocabulario = **new** TabelaHash (m, maxTamChave); } **public void** compressao ( String nomeArqTxt, String nomeArqComp) **throws** Exception { **public void** descompressao ( String nomeArqTxt, String nomeArqComp) **throws** Exception { }

Projeto de Algoritmos – Cap.8 Processamento de Cadeias de Caracteres – Seção 8.2.4 98

#### **Generalização do Cálculo dos Comprimentos dos Códigos**

```
private void calculaCompCodigo (ItemVoc[ ] A, int n) {
 int resto = 0:
 if (n > (this .baseNum − 1)) {
   resto = 1 + ((n − this .baseNum) % (this .baseNum − 1));
   if ( resto < 2) resto = this .baseNum;
 }
 else resto = n − 1:
  / / noInt: Número de nós internos
 int noInt = 1 + ((n - resto) / (this \cdot baseNum - 1));int freqn = ((Integer)A[n] recuperaChave ()) . intValue ();
 for (int x = (n - 1); x \ge (n - resto + 1); x = -) {
   int freqx = ((Integer)A[x] recuperaChave ()) . intValue ();
   frean = frean + freax :
  }
 A[n] . alteraChave (new Integer ( freqn ));
  / / Primeira Fase
 int raiz = n; int folha = n - resto; int prox;
 for (prox = n − 1; prox >= (n − noInt + 1); prox-−) {
    / / Procura Posição
   int freqraiz = ((Integer)A[raiz].recuperaChave ()).intValue ();
   if ((folha < 1) || ((raiz > prox) &&
        (freqraiz \leq ((Integer)A[folha].recuperaChave()) . intValue()) )/ / Nó interno
     A[prox ] . alteraChave (new Integer ( freqraiz ));
     A[raiz] . alteraChave (new Integer (prox)); raiz--;
   }
   else { / / Nó folha
      int freqfolha = ((Integer)A[folha].recuperaChave ()).intValue ();
     A[prox].alteraChave (new Integer (freqfolha)); folha--;
   }
```
Projeto de Algoritmos – Cap. 8 Processamento de Cadeias de Caracteres – Seção 8.2.4

#### **Generalização do Cálculo dos Comprimentos dos Códigos**

```
/ / Atualiza Freqüências
  for ( int x = 1; x \le ( this .baseNum - 1); x + +) {
    freqraiz = (( Integer)A[raiz]. recuperaChave ()). intValue ());
    int freqprox = ((Integer)A[prox].recuperaChave ()).intValue ();
    if (( folha < 1) || (( raiz > prox) &&
         (freqraiz <=((Integer)A[ folha ] .recuperaChave()). intValue ( ) ) ) ) {
      / / Nó interno
      A[prox ] . alteraChave (new Integer ( freqprox + freqraiz ));
      A[raiz] . alteraChave (new Integer (prox)); raiz--;
    }
    else { / / Nó folha
      int freqfolha = ((Integer)A[folha].recuperaChave ()).intValue ();
      A[prox] . alteraChave(new Integer(freqprox + freqfolha)); folha--;
    }
  }
}
/ / Segunda Fase
A[ raiz ] . alteraChave (new Integer (0));
for (prox = raiz + 1; prox \leq n; prox + +) {
  int pai = ((Integer)A[prox].recuperaChave ()).intValue ();
  int profundidadepai = ((Integer)A[pai].recuperaChave ()).intValue ();
  A[prox ] . alteraChave (new Integer (profundidadepai + 1));
```
}

#### **Generalização do Cálculo dos Comprimentos dos Códigos**

```
/ / Terceira Fase
 int disp = 1; int u = 0; int h = 0; prox = 1;
 while (disp > 0) {
    while (( raiz <= n) &&
      (((\text{Integer})A[\text{raiz}].\text{recuperaChave})).\text{intValue}() == h)) {u++; raiz++;}
    while (disp > u) {
     A[prox].alteraChave (new Integer (h)); prox++; disp---;
      if (prox > n) { u = 0; break; }
   }
    disp = this .baseNum * u; h = h + 1; u = 0;
 }
}
```
**OBS:** baseNum pode ser usada para trabalharmos com quaisquer bases numéricas menores ou iguais a um byte. Por exemplo, para a codificação plena o valor é 256 e para a codificação com marcação o valor é 128.

#### **Mudanças em Relação ao Pseudocódigo Apresentado**

- A mudança maior está no código inserido antes da primeira fase para eliminar o problema causado por nós internos da árvore não totalmente preenchidos.
- Na primeira fase, as baseNum árvores de menor custo são combinadas a cada passo, em vez de duas como no caso da codificação binária:
	- **–** Isso é feito pelo anel **for** introduzido na parte que atualiza freqüências na primeira fase.
- A segunda fase não sofre alterações.
- A terceira fase recebe a variável  $disp$  para indicar quantos nós estão disponíveis em cada nível.

Projeto de Algoritmos – Cap.8 Processamento de Cadeias de Caracteres – Seção 8.2.4 102

#### **Codificação orientada a bytes**

```
private Codigo codifica ( int ordem, int maxCompCod) {
  Codigo \text{cod} = \text{new} Codigo (); \text{cod.} \text{c} = 1;
  while ((\text{cod.c} + 1 \leq \text{maxCompCod}) \& (\text{ordem} > = \text{this. offset}[\text{cod.c} + 1]))cod.c++;
  cod.codigo = ordem − this . offset [cod.c] + this .base[cod.c] ;
  return cod;
}
```
**OBS:** a codificação orientada a bytes não requer nenhuma alteração em relação à codificação usando bits

Projeto de Algoritmos – Cap.8 Processamento de Cadeias de Caracteres – Seção 8.2.4 103

#### **Decodificação orientada a bytes**

```
private int decodifica ( int maxCompCod) throws Exception {
  int logBase2 = (int )(Math. log(this .baseNum)/Math. log(2));
  int c = 1; int codigo = this .arqComp.read ();
  if (codigo < 0) return codigo; / / Fim de arquivo
  if (logBase2 == 7) codigo = codigo − 128; // Remove o bit de marca-
cao
  while (((c + 1) < = maxCompCod) &&
          ((\text{codigo} << \text{logBase2}) >= \text{this} \cdot \text{base}[c+1]))int codigoTmp = this .arqComp.read ( ) ;
    codigo = (codigo << logBase2) | codigoTmp; c++, }return (codigo – this .base[c] + this . offset[c]);
}
```
#### **Alterações:**

- 1. Permitir a leitura byte a byte do arquivo comprimido, em vez de bit a bit. em relação ao número de bits que devem ser deslocados à esquerda para se encontrar o comprimento  $c$  do código, o qual indexa os vetores  $base e$ offset.
- 2. O número de bits que devem ser deslocados à esquerda para se encontrar o comprimento  $c$ , o qualindexa os vetores  $base$  e  $offset$ , é dado por:  $log_2$  BaseNum

#### **Cálculo dos Vetores** base **e** offset

- $\bullet$  O cálculo do vetor  $offset$  não requer alteração alguma.
- $\bullet$  Para generalizar o cálculo do vetor  $\emph{base}$ , basta substituir o fator 2 por baseNum, como abaixo:

```
base[c] = \begin{cases}\mathbf{I}0 se c = 1,
          baseNum \times (base[c-1] + w_{c-1}) caso contrário.
```
#### **Construção dos Vetores** base **e** offset

```
private int constroiVetores (ItemVoc A[], int n) throws Exception {
  int maxCompCod = (( Integer)A[n] .recuperaChave()). intValue ();
  int wcs[] = new int [maxCompCod + 1]; / / Ignora a posição 0
  this . offset = new int [maxCompCod + 1]; / / Ignora a posição 0
  this .base = new int [maxCompCod + 1]; / / Ignora a posição 0
  for (int i = 1; i < = maxCompCod; i + +) wcs[i] = 0;
  for (int i = 1; i \le n; i + 1) {
    int freq = ((Integer)A[i].recuperaChave()).intValue();
    wcs[freq]++; this . offset [freq] = i – wcs[freq] + 1;
  }
  this .base[1] = 0;
  for (int i = 2; i \leq maxCompCod; i++) {
    this .base[i] = this .baseNum * (this .base[i -1] + wcs[i -1]);
    \textbf{if} (this . offset[i] == 0) this . offset[i] = this . offset[i-1];
  }
  / / Salvando as tabelas em disco
  this .arqComp. writeInt (maxCompCod);
  for (int i = 1; i \leq maxCompCod; i++) {
    this .arqComp. writeInt (this .base[ i ] ) ;
    this .arqComp. writeInt (this . offset [ i ] ) ; }
  return maxCompCod;
}
```
Projeto de Algoritmos – Cap.8 Processamento de Cadeias de Caracteres – Seção 8.2.4 106

#### **Extração do próximo símbolo a ser codificado**

```
package cap8;
import java. util .StringTokenizer;
import java. io .∗;
public class ExtraiPalavra {
  private BufferedReader arqDelim, arqTxt;
  private StringTokenizer palavras;
  private String delimitadores, palavraAnt, palavra;
  private boolean eDelimitador (char ch) {
   return (this .delimitadores.indexOf (ch) >= 0);
  }
  public ExtraiPalavra ( String nomeArqDelim, String nomeArqTxt)
                        throws Exception {
    this .arqDelim = new BufferedReader (new FileReader (nomeArqDelim));
    this .arqTxt = new BufferedReader (new FileReader (nomeArqTxt));
    / / Os delimitadores devem estar juntos em uma única linha do arquivo
    this .delimitadores = argDelim.readLine() + "\n";this .palavras = null; this .palavra = null; this .palavraAnt = ";
  }
  public String proximaPalavra ( ) throws Exception{
    String palavraTemp = ""; String resultado = "";
    if (this .palavra != null) {
      palavraTemp = palavra ; palavra = null ;
      palavraAnt = palavraTemp; return palavraTemp;
    }
    if (palavras == null || ! palavras.hasMoreTokens ()) {
      String linha = arqTxt.readLine();
      if ( linha == null) return null ;
      linha += "\ln" ;
      this .palavras=new StringTokenizer ( linha ,this .delimitadores ,true);
    }
```
Projeto de Algoritmos – Cap.8 Processamento de Cadeias de Caracteres – Seção 8.2.4 107

}

#### **Extração do próximo símbolo a ser codificado**

```
String aux = this .palavras.nextToken();
  while (eDelimitador (aux.charAt (0)) && palavras.hasMoreTokens ()) {
    palavraTemp += aux; aux = this .palavras.nextToken();
  }
  if (palavraTemp.length () == 0) resultado = aux;
 else {
    this p palavra = pif (palavraTemp.length () == 1 && palavraTemp.equals( " ") &&
        palavraAnt.length () > 0 && palavra.length () > 0 &&
        !eDelimitador (palavraAnt.charAt (0)) &&
        !eDelimitador (palavra.charAt (0)))
      palavraTemp = palavraTemp. trim ( ) ;
    resultado = palavraTemp;
  } this .palavraAnt = resultado ; return resultado;
}
public void fecharArquivos ( ) throws Exception {
  this .arqDelim.close ( ) ; this .arqTxt.close ();
}
```
### **Classe para representar as informações de uma entrada do vocabulário**

#### **package** cap8;

```
import cap4.Item ; / / vide Programa ??
public class ItemVoc implements Item {
  private String palavra;
  private int freq , ordem;
  / / outros componentes do registro
  public ItemVoc ( String palavra , int freq , int ordem) {
    this .palavra = palavra;
    this . freq = freq ; this .ordem = ordem;
  }
  public int compara (Item it) {
    ItemVoc item = (ItemVoc) it;
    if (this . freq < item. freq ) return 1;
    else if (this . freq > item. freq ) return −1;
    return 0;
  }
  public void alteraChave (Object freq) {
    Integer ch = (Integer) freq; this . freq = ch . intValue ();
  }
  public Object recuperaChave ( ) { return new Integer (this . freq ) ; }
  public void alteraOrdem ( int ordem) { this .ordem = ordem; }
  public int recuperaOrdem ( ) { return this .ordem; }
  public String palavra () { return this .palavra; }
}
```
## **Código para Fazer a Compressão**

- O Código para fazer a compressão é dividio em três etapas:
	- 1. Na primeira, as palavras são extraídas do texto a ser comprimido e suas respectivas freqüências são contabilizadas.
	- 2. Na segunda, são gerados os vetores  $base$ e offset, os quais são gravados no arquivo comprimido seguidamente do vocabulário. Para delimitar os símbolos do vocabulário no disco, cada um deles é separado pelo caractere zero.
	- 3. Na terceira, o arquivo texto é percorrido pela segunda vez, sendo seus símbolos novamente extraídos, codificados e gravados no arquivo comprimido.

Projeto de Algoritmos – Cap.8 Processamento de Cadeias de Caracteres – Seção 8.2.4 110

#### **Código para Fazer a Compressão**

```
public void compressao ( String nomeArqTxt,
                         String nomeArqComp) throws Exception {
  this .nomeArqTxt = nomeArqTxt;
  this .arqComp = new RandomAccessFile (nomeArqComp, "rws" );
  this .primeiraEtapa ( ) ;
  int maxCompCod = this .segundaEtapa ( ) ;
  this .terceiraEtapa (maxCompCod);
  this .arqComp.close ( ) ;
}
```
Projeto de Algoritmos – Cap.8 Processamento de Cadeias de Caracteres – Seção 8.2.4 111

#### **Primeira etapa da compressão**

```
private void primeiraEtapa ( ) throws Exception {
  ExtraiPalavra palavras = new ExtraiPalavra (nomeArqDelim, nomeArqTxt);
  String palavra = null ;
  while (( palavra = palavras.proximaPalavra()) != null ) {
    / / O primeiro espaço depois da palavra não é codificado
    if ( palavra.equals ( "" )) continue;
    ItemVoc itemVoc = (ItemVoc) this .vocabulario.pesquisa ( palavra );
    if ( itemVoc != null ) { / / Incrementa freqüência
      int freq = ((Integer)itemVoc.recuperaChave ()).intValue ();
      itemVoc.alteraChave (new Integer ( freq + 1));
    } else { / / Insere palavra com freqüência 1
      itemVoc = new ItemVoc ( palavra (1, 0);
      this .vocabulario.insere ( palavra , itemVoc);
    }
  }
  palavras.fecharArquivos();
}
```
#### **Segunda etapa da compressão**

**private int** segundaEtapa ( ) **throws** Exception { ItemVoc A[] = **this** .ordenaPorFrequencia ( ) ; **int**  $n = A$ . length  $-1$ ; **this** .calculaCompCodigo (A, n); **int** maxCompCod = **this** .constroiVetores (A, n); / / *Grava Vocabulário* **this** .arqComp. writeInt (n); **for** ( $int i = 1$ ;  $i \le n$ ;  $i++)$  { **this** .arqComp.writeChars (A[ i ] . palavra ( ) ) ; **this** .arqComp.writeChar ( ' \0 ' ); A[i].alteraOrdem (i); } **return** maxCompCod;

#### }

Projeto de Algoritmos – Cap.8 Processamento de Cadeias de Caracteres – Seção 8.2.4 114

#### **Método para ordenar o vocabulário por freqüência**

**private** ItemVoc[] ordenaPorFrequencia () {

Object aux[] = **this** .vocabulario.recuperaItens ( ) ; ItemVoc A[] = **new** ItemVoc[aux.length+1]; / / *Ignora a posição 0* **for** ( $int i = 0$ ;  $i < aux.length$ ;  $i++)$   $A[i+1] = (ItemVoc)aux[i]$ ; Ordenacao. quicksort (A, aux.length );

**return** A; }

Projeto de Algoritmos – Cap.8 Processamento de Cadeias de Caracteres – Seção 8.2.4 115

#### **Operador para recuperar os objetos contidos em uma tabela** *hash*

```
public Object[] recuperaItens () {
  int n = 0;
  for (int i = 0; i < this.M; i++)if (this .tabela[ i ] != null && !this .tabela[ i ] . retirado ) n++;
  Object itens [] = new Object[n] ; n = 0;
  for (int i = 0; i < this.M; i++)if (this .tabela[ i ] != null && !this .tabela[ i ] . retirado)
      itens [n++] = this .tabela[ i ] . item;
  return itens ;
}
```
#### **Método para ordenar o vocabulário por freqüência**

- O objetivo desse método é recuperar as entradas do vocabulário, armazená-las contigüamente em um vetor e ordenar o vetor obtido na ordem não crescente pela freqüência das palavras no texto.
- Para isso, foi criado o operador  $recuperaltens$ . o qual retorna nas posições de  $0$  a  $n-1$  do vetor  $itens$  as  $n$  referências às entradas do vocabulário, as quais são objetos do tipo ItemVoc.
- Recuperados os itens, o método ordenaPorFrequencia copia as referências aos objetos do tipo  $ItemVec$  que representam as entradas do vocabulário do vetor aux para as posições de 1 a n do vetor A.
- Por fim, na classe  $ItemVec$  o vetor  $A$  é ordenado de forma não crescente por suas respectivas freqüências de ocorrência (Quicksort).
- O método ordenaPorFrequencia retorna o vetor ordenado.

**private void** terceiraEtapa ( **int** maxCompCod) **throws** Exception { ExtraiPalavra palavras = **new** ExtraiPalavra (nomeArqDelim, nomeArqTxt); String palavra = **null** ; **while** ((palavra = palavras.proximaPalavra()) != **null**) { / / *O primeiro espaço depois da palavra não é codificado* **if** ( palavra.equals ( "" )) **continue**; ItemVoc itemVoc = (ItemVoc) **this** .vocabulario.pesquisa ( palavra ); int ordem = itemVoc.recuperaOrdem ();

Codigo cod = **this** . codifica (ordem, maxCompCod);

**this** .escreve (cod, maxCompCod);

}

palavras.fecharArquivos();

#### **Método** escreve

- O método escreve recebe o código e seu comprimento  $c$  em um objeto do tipo  $Codigo$ .
- O código é representado por um inteiro, o que limita seu comprimento a, no máximo, 4 bytes em um compilador que usa 4 bytes para representar inteiros.
- Primeiramente, o método escreve extrai o primeiro byte e, caso o código de Huffman utilizado seja o de marcação (baseNum = 128), coloca a marcação no oitavo bit, fazendo uma operação or do byte com a constante 128.
- Esse byte é então colocado na primeira posição do vetor saida.
- No anel while, caso o comprimento  $c$  do código seja maior do que um, os demais bytes são extraídos e armazenados em saida[i], em que  $2 \leq i \leq c$ .
- Por fim, o vetor de bytes  $saida$  é gravado em disco no anel **f**or.
- Projeto de Algoritmos Cap.8 Processamento de Cadeias de Caracteres Seção 8.2.4 118

#### **Implementação do Método** escreve

```
private void escreve (Codigo cod, int maxCompCod) throws Exception {
  int saida[] = new int [maxCompCod + 1]; / / Ignora a posição 0
  int logBase2 = (int )(Math. log(this .baseNum)/Math. log(2));
  int mask = (int)Math.pow (2, logBase2) - 1;
  int i = 1; int cTmp = cod.c;
  saida[i] = cod.codigo \gg (logBase2*(cod.c - 1));if (logBase2 == 7) saida[ i ] = saida[ i ] | 128; / / Marcação
  i ++; cod.c−−;
  while (cod.c > 0) {
    saida[i] = (cod.codigo \gt( (logBase2*(cod.c - 1))) & mask;
    i ++; cod.c−−;
  }
  for (i = 1; i \leq CTmp; i++) this .argComp. writeByte (saida[i]);}
```
Projeto de Algoritmos – Cap.8 Processamento de Cadeias de Caracteres – Seção 8.2.4 119

#### **Descrição do Código para Fazer a Descompressão**

- O primeiro passo é recuperar o modelo usado na compressão. Para isso, lê o alfabeto, o vetor base, o vetor offset e o vetor vocabulario.
- Em seguida, inicia a decodificação, tomando o cuidado de adicionar um espaço em branco entre dois símbolos que sejam palavras.
- O processo de decodificação termina quando o arquivo comprimido é totalmente percorrido.

**Métodos auxiliares da descompressão**

#### **Código para Fazer a Descompressão**

```
public void descompressao ( String nomeArqTxt,
                           String nomeArqComp) throws Exception {
 this .nomeArqTxt = nomeArqTxt;
 this .arqComp = new RandomAccessFile (nomeArqComp, "rws" );
 BufferedReader arqDelim = new BufferedReader (
                           new FileReader (this .nomeArqDelim));
 BufferedWriter arqTxt = new BufferedWriter (
                          new FileWriter (this .nomeArqTxt));
 String delim = argDelim.readLine() + "\n";int maxCompCod = this .leVetores ( ) ;
 String vocabulario [] = this .leVocabulario ();
 int ind = 0; String palavraAnt = " ";
 while ((ind = this.decodifica (maxCompCod)) >= 0)if ( ! eDelimitador (delim , palavraAnt.charAt(0)) &&
        !eDelimitador (delim , vocabulario[ ind ] . charAt(0)))
     arqTxt.write ("");
   arqTxt. write (vocabulario[ind]);
   palavraAnt = vocabulario [ind];
 }
 arqTxt.close ();
}
```
#### **OBS:** Observe que na descompressão, o vocabulário é representado por um vetor de símbolos do tipo String.

```
private int leVetores () throws Exception {
  int maxCompCod = this .arqComp. readInt ( ) ;
  this . offset = new int [maxCompCod + 1]; / / Ignora a posição 0
  this .base = new int [maxCompCod + 1]; / / Ignora a posição 0
  for (int i = 1; i < = maxCompCod; i + +) {
    this base[i] = this \cdot argComp \cdot readInt();
    this \text{offset}[i] = \text{this} \cdot \text{argComp} \cdot \text{readInt}(i);
  }
  return maxCompCod;
}
private String [] leVocabulario () throws Exception{
  int n = this .arqComp. readInt ( ) ;
  String vocabulario [] = new String [n+1]; // Ignora a posição 0
  for (int i = 1; i \le n; i++) {
    vocabulario[i] = ""; char ch;
    while ((ch = this .\text{argComp.readChar}()) != '0') {
       vocabulario[i] += ch;
    }
  }
  return vocabulario;
}
private boolean eDelimitador ( String delim , char ch) {
  return (delim.indexOf (ch) >= 0);
}
```
Projeto de Algoritmos – Cap.8 Processamento de Cadeias de Caracteres – Seção 8.2.4 122

#### **Resultados Experimentais**

- Mostram que não existe grande degradação na razão de compressão na utilização de bytes em vez de bits na codificação das palavras de um vocabulário.
- Por outro lado, tanto a descompressão quanto a pesquisa são muito mais rápidas com uma codificação de Huffman usando bytes do que uma codificação de Huffman usando bits, isso porque deslocamentos de bits e operações usando máscaras não são necessárias.
- Os experimentos foram realizados em uma máquina PC Pentium de 200 MHz com 128 megabytes de RAM.

Projeto de Algoritmos – Cap.8 Processamento de Cadeias de Caracteres – Seção 8.2.4 123

#### **Resultados Experimentais - Comparação das técnicas de compressão sobre o arquivo WSJ**

#### Dados sobre a coleção usada nos experimentos:

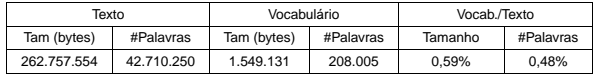

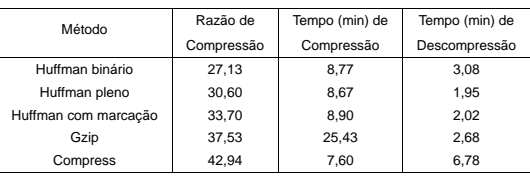

# **Pesquisa em Texto Comprimido**

- Uma das propriedades mais atraentes do método de Huffman usando bytes em vez de bits é que o texto comprimido pode ser pesquisado exatamente como qualquer texto não comprimido.
- Basta comprimir o padrão e realizar uma pesquisa diretamente no arquivo comprimido.
- Isso é possível porque o código de Huffman usa bytes em vez de bits; de outra maneira, o método seria complicado ou mesmo impossível de ser implementado.

## **Casamento Exato**

#### **Algoritmo:**

- Buscar a palavra no vocabulário, podendo usar busca binária nesta fase:
	- **–** Se a palavra for localizada no vocabulário, então o código de Huffman com marcação é obtido.
	- **–** Senão a palavra não existe no texto comprimido.
- A seguir, o código é pesquisado no texto comprimido usando qualquer algoritmo para casamento exato de padrão.
- Para pesquisar um padrão contendo mais de uma palavra, o primeiro passo é verificar a existência de cada palavra do padrão no vocabulário e obter o seu código:
	- **–** Se qualquer das palavras do padrão não existir no vocabulário, então o padrão não existirá no texto comprimido.
	- **–** Senão basta coletar todos os códigos obtidos e realizar a pesquisa no texto comprimido.

Projeto de Algoritmos – Cap.8 Processamento de Cadeias de Caracteres – Seção 8.2.5 126

#### **Método para realizar busca no arquivo comprimido**

```
public void busca ( String nomeArqComp) throws Exception {
  BufferedReader in = new BufferedReader (
                       new InputStreamReader (System. in ));
  this .arqComp = new RandomAccessFile (nomeArqComp, "rws" );
  int maxCompCod = this .leVetores ( ) ;
  String vocabulario [] = this . leVocabulario ();
  int codigo; String T = "; String P = ";
  while ((\text{codigo} = \text{this}.\text{argComp.read}()) >= 0) T += (\text{char})\text{codigo};while (true ) {
    System.out. print ("Padrao (ou s para sair):"); P = in.readLine();
    if (P.\text{equals } ("s") break; int ord = 1;
    for (ord = 1; ord < vocabulario.length; ord++)
      if ( vocabulario[ord ] . equals (P)) break;
    if (ord == vocabulario.length) {
      System.out.println ("Padrao:" + P + " nao encontrado"); continue;
    }
    Codigo cod = this . codifica (ord , maxCompCod);
    String Padrao = this . atribui (cod);
    CasamentoExato.bmh (T, T.length (), Padrao, Padrao.length ());
  }
```
}

Projeto de Algoritmos – Cap.8 Processamento de Cadeias de Caracteres – Seção 8.2.5 127

#### **Método para atribuir o código ao padrão**

```
private String atribui (Codigo cod) {
  String P = "";P += (char)((cod.codigo >> (7∗(cod.c − 1))) | 128);
  cod.c−−;
  while (cod.c > 0) {
   P += (char)((cod.codigo >> (7∗(cod.c − 1))) & 127);
   cod.c−−;
  }
  return P;
}
```
## **Programa para teste dos algoritmos de compressão, descompressão e busca exata em texto comprimido**

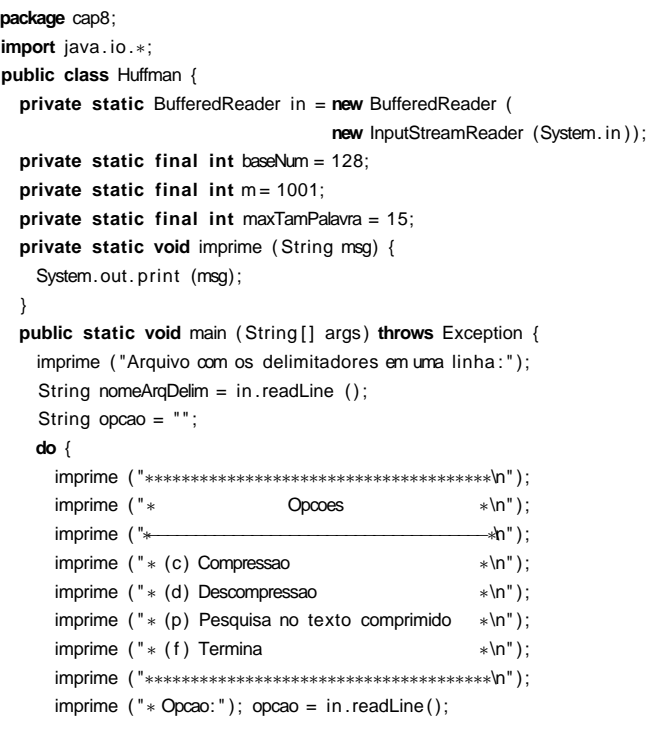

**Programa para teste dos algoritmos de compressão, descompressão e busca exata em texto comprimido**

```
if (opcao.toLowerCase().equals ( "c" )) {
     imprime ( "Arquivo texto a ser comprimido: " );
     String nomeArqTxt = in.readLine();
     imprime ( "Arquivo comprimido a ser gerado: " );
     String nomeArqComp = in .readLine ( ) ;
     HuffmanByte huff = new HuffmanByte (nomeArqDelim, baseNum,
                                          m, maxTamPalavra);
     huff .compressao (nomeArqTxt, nomeArqComp);
  }
  else if (opcao.toLowerCase().equals ( "d" )) {
    imprime ( "Arquivo comprimido a ser descomprimido: " );
    String nomeArqComp = in .readLine ();
    imprime ( "Arquivo texto a ser gerado: " );
    String nomeArqTxt = in readLine ():
    HuffmanByte huff = new HuffmanByte (nomeArqDelim, baseNum,
                                         m, maxTamPalavra);
    huff .descompressao (nomeArqTxt, nomeArqComp);
  }
  else if (opcao.toLowerCase().equals ( "p" )) {
    imprime ( "Arquivo comprimido para ser pesquisado: " );
    String nomeArqComp = in .readLine ();
    HuffmanByte huff = new HuffmanByte ( null , baseNum,
                                          m, maxTamPalavra);
    huff .busca (nomeArqComp);
  }
} while ( !opcao.toLowerCase().equals ( " f " ));
```
Projeto de Algoritmos – Cap.8 Processamento de Cadeias de Caracteres – Seção 8.2.5 130

## **Casamento Aproximado**

#### **Algoritmo:**

- Pesquisar o padrão no vocabulário. Neste caso, podemos ter:
	- **–** Casamento exato, o qual pode ser uma **pesquisa binária** no vocabulário, e uma vez que a palavra tenha sido encontrada a folha correspondente na árvore de Huffman é marcada.
	- **–** Casamento aproximado, o qual pode ser realizado por meio de pesquisa seqüencial no vocabulário, usando o algoritmo Shift-And.
	- **–** Neste caso, várias palavras do vocabulário podem ser encontradas e a folha correspondente a cada uma na árvore de Huffman é marcada.

## **Casamento Aproximado**

#### **Algoritmo (Continuação):**

} }

> • A seguir, o arquivo comprimido é lido byte a byte, ao mesmo tempo que a árvore de decodificação de Huffman é percorrida sincronizadamente.

Projeto de Algoritmos – Cap.8 Processamento de Cadeias de Caracteres – Seção 8.2.5 131

- Ao atingir uma folha da árvore:
	- **–** se ela estiver marcada, então existe casamento com a palavra do padrão.
- Seja uma folha marcada ou não, o caminhamento na árvore volta à raiz ao mesmo tempo que a leitura do texto comprimido continua.

#### **Esquema geral de pesquisa para a palavra "**uma**" permitindo 1 erro**

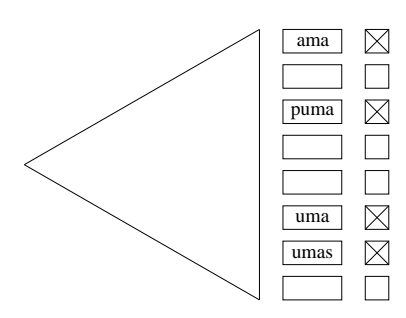

## **Casamento Aproximado Usando uma Frase como Padrão**

• **Frase:** seqüência de padrões (palavras), em que cada padrão pode ser desde uma palavra simples até uma expressão regular complexa permitindo erros.

#### **Pré-Processamento:**

- Se uma frase tem  $j$  palavras, então uma máscara de  $j$  bits é colocada junto a cada palavra do vocabulário (folha da árvore de Huffman).
- Para uma palavra  $x$  da frase, o  $i$ -ésimo bit da máscara é feito igual a 1 se  $x$  é a  $i$ -ésima palavra da frase.
- Assim, cada palavra  $i$  da frase é pesquisada no vocabulário e a i-ésima posição da máscara é marcada quando a palavra é encontrada no vocabulário.

Projeto de Algoritmos – Cap.8 Processamento de Cadeias de Caracteres – Seção 8.2.5 134

## **Casamento Aproximado Usando uma Frase como Padrão**

**Leitura do Texto Comprimido:**

- O estado da pesquisa é controlado por um **autômato finito não-determinista** de j + 1 estados.
- $\bullet$  O autômato permite mover do estado  $i$  para o estado  $i + 1$  sempre que a i-ésima palavra da frase é reconhecida.
- O estado zero está sempre ativo e uma ocorrência é relatada quando o estado j é ativado.
- Os bytes do texto comprimido são lidos e a árvore de Huffman é percorrida como antes.
- Cada vez que uma folha da árvore é atingida, sua máscara de bits é enviada para o autômato.
- Um estado ativo  $i 1$  irá ativar o estado  $i$ apenas se o i-ésimo bit da máscara estiver ativo.
- Conseqüentemente, o autômato realiza uma transição para cada palavra do texto.

Projeto de Algoritmos – Cap.8 Processamento de Cadeias de Caracteres – Seção 8.2.5 135

#### **Esquema geral de pesquisa para a frase "**uma ro\* rosa**"**

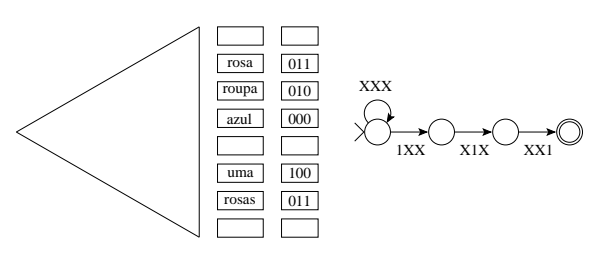

- O autômato pode ser implementado eficientemente por meio do algoritmo Shift-And
- Separadores podem ser ignorados na pesquisa de frases.
- Da mesma maneira, os artigos, preposições etc., também podem ser ignorados se for conveniente.
- Neste caso, basta ignorar as folhas correspondentes na árvore de Huffman quando a pesquisa chega a elas.
- É raro encontrar esta possibilidade em sistemas de pesquisa on-line.

**Tempos de pesquisa (em segundos) para o arquivo WSJ, com intervalo de confiança de 99%**

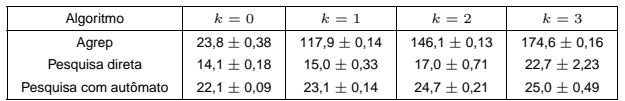